# บทที่ กรณีศึกษาระบบงานขายและสินคาคงคลัง

#### <u>จุดประสงค์เชิงพฤติกรรม</u>

- 1. เขาใจระบบขาย และสินคาคงคลังในมุมมองของ Programmer มากขึ้น
- 2. เข้าใจการสร้างระบบงานคอมพิวเตอร์โดยพิจารณาจากความต้องการของผู้ใช้
- 3. มีประสบการณ์ และมองเห็นแนวการออกแบบเมนูทั้งระบบงาน
- 4. เขาใจแนวการเขียน และการแปลโปรแกรมในอีกรูปแบบหนึ่ง
- 5. เขาใจการทํารายงาน และการทําซํ้าจากกรณีศึกษานี้มากขึ้น

#### หัวข้อในบทเรียน

- $6.1$  ศึกษาความต้องการ
- 6.2 โครงสรางขอมูล
- 6.3 วิเคราะหระบบงานเบื้องตน
- 6.4 โปรแกรมในระบบงานขาย และสินคาคงคลัง
	- 6.4.1 โปรแกรมตาง ๆใน MENU.PRG : สารบัญของโปรแกรม
	- 6.4.2 โปรแกรมตาง ๆใน SALE1.PRG : รวมการขายหลายรูปแบบ
	- $6.4.3$  โปรแกรมต่าง ๆ ใน SALE2.PRG : รวมโปรแกรมด้านการปรับปรุงข้อมูล
	- 6.4.4 โปรแกรมตาง ๆใน SALE3.PRG : รวมโปรแกรมรายงานยอดขาย
	- 6.4.5 โปรแกรมตาง ๆใน SALE4.PRG : รวมโปรแกรมดานสินคาคงคลัง
	- 6.4.6 โปรแกรมตาง ๆใน SALE5.PRG : รวมรายงานอื่น ๆ ที่เกิดขึ้น

ตัวอย่างโปรแกรมเกี่ยวกับระบบงานขาย และสินค้าคงคลัง  $37$  ตัวอย่าง

#### หมายเหตุ

ตัวอย่างนี้อาจขัดกับความเป็นจริงอยู่มาก เพราะโปรแกรมขาย หรือสินค้าคงคลังนั้น จะมีความซับซ้อน ือย่างมาก ถึงมากที่สุด กรณีศึกษานี้เกิดจากประสบการณ์ในการเป็นลูกค้าเป็นหลักใหญ่ ซึ่งต้องการสื่อให้เห็นแนว การเขยีนโปรแกรมดานการปรับปรุง การทํารายงานใหมีความหลากหลาย และซับซอนที่แตกตางกันไป .. หากจะนํา ไปใช้จริง ต้องศึกษาความต้องการของผ้ที่จะนำไปใช้ และพัฒนาต่ออีกมาก และโปรแกรมทั้งหมดในหนังสือ นัก ศึกษาสามารถ Download ไปศึกษา ประกอบการเรียนภาคปฏิบัติ

# **บทที่ 6 กรณีศึกษาระบบงานขาย และสินคาคงคลัง**

เนื่องจากสังคมทุกวันนี้ เป็นสังคมของนายทุน มีการซื้อขายแลกเปลี่ยนในสังคมตลอดเวลา ธุรกิจที่หวังผล กำไรจึงอยู่ได้ด้วยการขาย และการจัดเก็บสินค้าไว้ในคลัง เพื่อให้การขายได้เงินมาอย่างไม่ตกหล่น และการจัดเก็บ ี่สินค้ามีประสิทธิภาพไม่มากไม่น้อยเกินควร นักการค้ายุคใหม่จึงนำคอมพิวเตอร์มาใช้ในหน่วยงานกันทั่วหน้า

โปรแกรมคอมพิวเตอรที่มีขายอยูในทองตลาด ถูกเขียนขึ้นใหคลอบคลุมกับงานไดในหลาย ๆ ลักษณะมี ความยืดหยุ่นสูง แต่มีบางบริษัทที่มีรูปแบบ และความต้องการเฉพาะของตน จึงไม่อาจนำโปรแกรมที่มีขายในท้อง ิตลาดมาใช้ได้คย่างเต็มที่ บริษัทเหล่านั้นมักจ้างนักเขียนโปรแกรม มาพัฒนาระบบคอมพิวเตอร์ให้ตน ตามความ ต้องการที่ไม่จำกัด

# & **6.1 ศึกษาความตองการ**

ผู้เขียนไม่ได้เป็นพ่อค้าโดยอาชีพ จึงศึกษาระบบนี้โดยอาศัยประสบการณ์ตรงของการเป็นผู้ซื้อมาพัฒนา ระบบ โดยมองตามความน่าจะเป็น ในเรื่องของงานขาย การจัดทำรายงานตลอดจนการควบคุมสินค้าคงคลัง และจะ ้เน้นการขายส่ง โดยไม่มีการขายหน้าร้าน นั่นคือรับคำสั่งซื้อทางโทรศัพท์ จดหมาย หรือโทรสาร เพื่อให้เข้าใจระบบ ได้อย่างง่าย ๆ

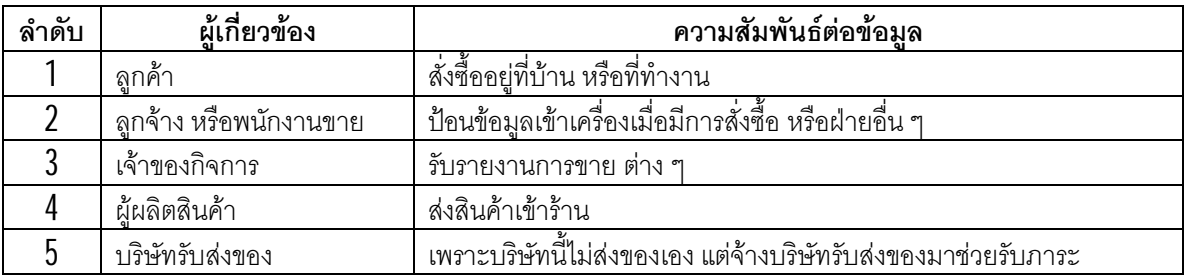

# $6.1.1$  บุคคลที่เกี่ยวข้องกับงาน

# $6.1.2$  ระบบงานที่เป็นอย่ และสิ่งที่ผู้ใช้ต้องการ

ผู้เขียนต้องการให้ระบบนี้ เป็นตัวอย่างการพัฒนาระบบที่ทำให้ผู้อ่านเข้าใจได้ง่าย ๆ จึงควบคุมขอบเขตของ งานให้อยู่ในเรื่องการขายส่ง โดยซื้อสินค้าจากผู้ผลิต รอรับใบสั่งซื้อ แล้วสงสินค้าให้ลูกค้าโดย จ้างบริษัทขนส่งมารับ ้ผิดชอบ และระบบนี้จะไม่มองถึงหนี้สิน เพราะความคิดที่ว่าลูกค้าทุกคนเป็นคนดี เมื่อรับของแล้วจะส่งเงินเข้าบัญชี ของบริษัททันที และไม่มีปัญหาการส่งคืนสินค้า หรือเช็คเด้งแน่นอน

ผู้เขียนได้จำลองงานต่าง ๆ ที่ระบบนี้ควรมี เป็นข้อ ๆ ด้วยภาษาขุอุงผู้ใช้ที่ไม่มีความรู้ในคอมพิวเตอร์และ การเขียนโปรแกรมมากเท่าใด จึงได้ร<sup>่</sup>ายการของความต้องการดังต่อไปนี้ <sup>13</sup>

13 ผู้เขียนเคยอ่านหนังสือ  $3$  เล่ม คือ การประยุกต์คอมพิวเตอร์ด้านการเงิน และการบัญชี ประกอบด้วย ระบบบัญชสินคาคงคลัง ี ระบบบัญชีเงินเดือน และระบบบัญชีแยกประเภท ของบริษัท คอมพิวเทคไมโครซิสเท็ม จำกัด พ.ศ.2538 ซึ่งมีหลายส่วนที่มีอิทธิพลต่อการออกแบบระบบกรณีศึกษาในบทนี้

#### **ความตองการของผูใช**

- 1. ขาย ดวยตัวแปรชุดเดียว
- 2. ขาย ดวยตัวแปรหลายชุด
- 3. ขาย ดวยตัวแปรอาเรย
- 4. พมิพรายงานการขาย ตามวันที่
- $5$ . พิมพ์สรุปยอดขายของใบสั่งสินค้า ตามวันที่
- 6. พิมพ์ข้อมูลใบสั่งสินค้า ตามรหัสพนักงานขาย
- 7. พิมพ์รายการสินค้าที่ ถึงจุดสั่งซื้อ เรียงตามรหัสสินค้า
- 8. พิมพ์สรุปยอดขายสินค้าแต่ละชนิด ตามเดือน
- 9. พิมพ์สรุปยอดขายสินค้าแต่ละประเภท ตามเดือน
- 10. ปรับปรุงแฟมตางๆอยางงาย ๆ
- 11. พิมพ์ข้อมูลจากแฟ้มอย่างง่าย ๆ
- 12. ยกเลิกใบสั่งสินค้า
- 13. ยกเลิกสินค้าในใบสั่งสินค้าบางรายการ
- 14. ปรับปรุงใบสั่งสินค้าให้ถูกต้อง
- 15. พิมพ์ข้อมูลการขายสินค้าในรอบเดือน ตามประเภทสินค้า
- 16. พมิพสรุปคาขนสงใหบริษัทขอสง ตามบริษัทขนสง
- 17. พิมพ์สรุปยอดขายสินค้า ตามผู้ผลิตสินค้า
- 18. พิมพ์สรุปยอดขายสินค้า ตามผู้ผลิตสินค้า และเดือน
- 19. สั่งเพิ่มเงินเดือนพนักงานทุกคน ตามเปอร์เซนต์ที่ต้องการ
- 20. พิมพ์สถิติการใช้บริการบริษัทขนส่งของลูกค้าแต่ละราย ตามช่วงวันที่
- 21. พิมพ์รายการสินค้าที่ขายดี จากมากไปน้อย ตามช่วงวันที่
- 22. พิมพ์ใบสั่งสินค้าที่ ส่งไม่ทันกำหนด ตามเดือน
- 23. พิมพ์จดหมายขอโทษ ที่ส่งสินค้าไม่ทันตามกำหนด ตามเลขที่ใบสั่งสินค้าที่ต้องการ
- 24. พิมพ์รายการสินค้าที่ เหลือไม่ถึง 10 เปอร์เซนต์ จะถึงจุดสั่งซื้อ
- 25. พิมพ์รายชื่อลูกค้า ที่พนักงานแต่ละคนรับผิดชอบ ตามช่วงวันที่
- 26. เพิ่มยอดสินค้าเข้ามาในคลังสินค้า
- 27. รับสินค้ารายการใหม่เข้ามาในคลังสินค้า
- 28. พิมพ์รายการสินค้าที่กำลังสั่งซื้อ เพิ่มปัจจุบัน
- 29. พิมพ์เลขที่ใบสั่งสินค้า ที่มีกำหนดส่งไม่เกิน 10 วันจากวันนี้
- 30. พิมพ์รายการสินค้าที่ถึงจุดสั่งซื้อ ตามผู้ผลิตสินค้า และยังไม่ได้สั่งซื้อเพิ่ม

# & **6.2 โครงสรางขอมูล**

โครงสรางขอมูลตอไปนี้ถูกออกแบบใหรองรับงานตามความตองการขางตน โดยแยกแฟมออกตาม ้ลักษณะเฉพาะของข้อมูล และเชื่อมแฟ้มเข้าด้วยกันด้วยฟิลด์หลักหลาย ๆ ฟิลด์จนเป็นฐานข้อมูลที่เก็บข้อมูลได้ไม่ซ้ำ ซ้อน มีความกระชับและเรียกข้อมูลมาใช้ร่วมกันได้

**แฟมทีเกี่ยวของกับระบบงานขายและสินคาคงคลัง ่**

1. แฟมสั่งสินคา ORDER.DBF

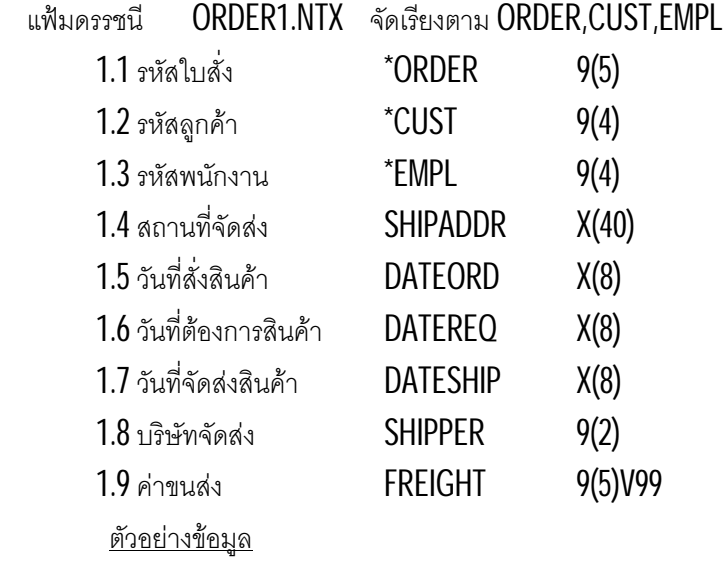

 95001 10093804 444 พระบาท อ.เมือง ลําปาง 52000 12/09/95 25/09/9581 18/09/95 95002 10123844 43 บานผาอ.เกาะคา ลําปาง 52130 19/09/95 26/09/95 83 30/09/95 95003 10213801 21 บานทองอ.เมือง เลย 44000 21/09/95 28/09/9581 09/10/95 95004 10333816 5 ต.คลองดําอ.เมือง ตาก 63000 25/09/9506/10/9582 15/10/95

#### 2. แฟ้มสั่งสินค้<u>าละเอียด ORDERD.DBF</u>

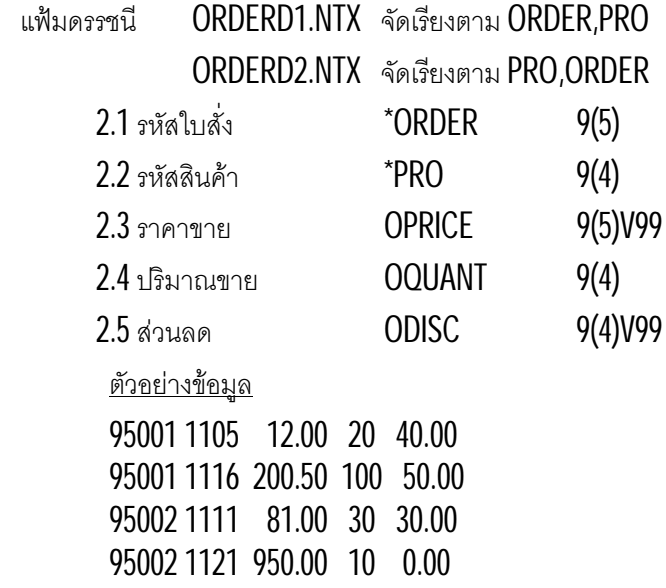

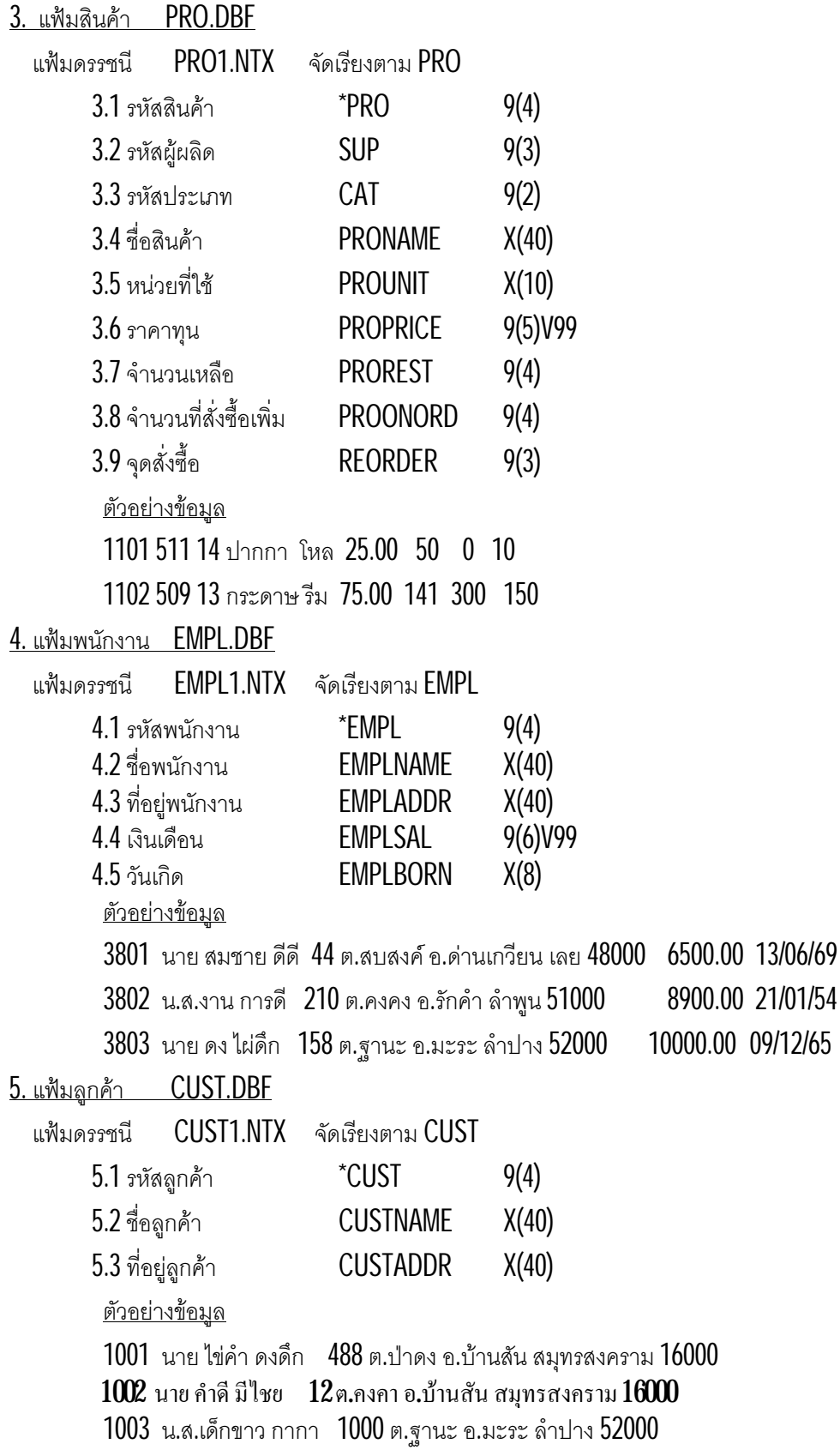

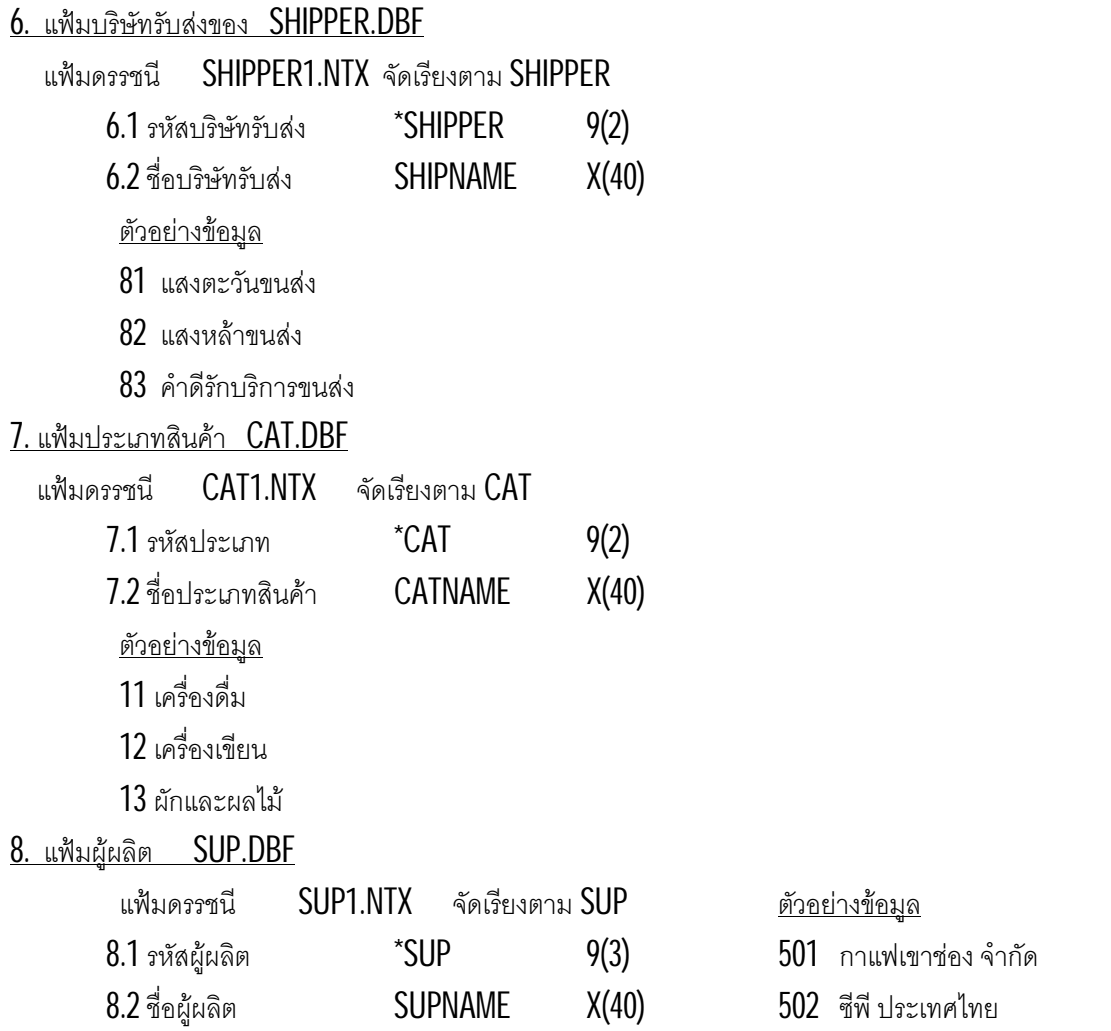

# & **6.3 วิเคราะหระบบงานเบื้องตน**

ึการวิเคราะห์ระบบงานครั้งนี้ เน้นการจัดทำโปรแกรม จึงศึกษาความความต้องการ แล้วนำความต้องการ ิมาจัดกลุ่มเป็นระบบเล็ก ๆ จากนั้นนำมาเป็นแนวในการจัดทำเมนู เพื่อแบ่งกลุ่มของโปรแกรม ทำให้มองภาพได้ชัด เจนโดยมีความสัมพันธ์โดยตรงมาจาก สิ่งที่ต้องการ

ึการวิเคราะห์ระบบงานแบบนี้ไม่สามารถนำไปใช้งานจริงได้ เพราะยังขาดสิ่งสำคัญต่าง ๆ อีกมาก เช่นการ ศึกษาความเป็นไปได้ของระบบ การจัดทำผังงาน การศึกษาทิศทางการใช้และการเปลี่ยนแปลงของข้อมูล เป็นต้น

# $6.3.1$  จัดระบบย่อยจากความต้องการของผู้ใช้

#### ระบบขาย

- 1. ขาย ดวยตัวแปรชุดเดียว
- 2. ขาย ดวยตัวแปรหลายชุด
- 3. ขาย ดวยตัวแปรอาเรย

#### <u>ระบบปรับปรุง</u>

- 1. ปรับปรุงใบสั่งสินค้าให้ถูกต้อง
- 2. ยกเลิกใบสั่งสินค้า
- 3. ยกเลิกสินค้าในใบสั่งสินค้าบางรายการ
- 4. สั่งเพิ่มเงินเดือนพนักงานทุกคน ตามเปอร์เซนต์ที่ต้องการ
- $5$ . ปรับปรุงแฟ้มต่าง ๆ อย่างง่าย ๆ

#### ระบบรายงานยอดขาย

- 1. พิมพ์สรุปยอดขายของใบสั่งสินค้า ตามวันที่
- 2. พิมพ์สรุปยอดขายสินค้าแต่ละชนิด ตามเดือน
- 3. พิมพ์สรุปยอดขายสินค้าแต่ละประเภท ตามเดือน
- 4. พิมพ์สรุปยอดขายสินค้า ตามผู้ผลิตสินค้า
- 5. พิมพ์สรุปยอดขายสินค้า ตามผู้ผลิดสินค้า และเดือน
- 6. พมิพรายงานการขาย ตามวันที่
- 7. พิมพ์ข้อมูลใบสั่งสินค้า ตามรหัสพนักงานขาย
- 8. พิมพ์ข้อมูลการขายสินค้าในรอบเดือน ตามประเภทสินค้า

#### <u>ระบบควบคมสินค้าคงคลัง</u>

- 1. เพิ่มยอดสินค้าเข้ามาในคลังสินค้า
- 2. รับสินค้ารายการใหม่เข้ามาในคลังสินค้า
- 3. พิมพ์รายการสินค้าที่ ถึงจุดสั่งซื้อ เรียงตามรหัสสินค้า
- 4. พิมพ์รายการสินค้าที่ เหลือไม่ถึง 10 เปอร์เซนต์ จะถึงจุดสั่งซื้อ
- 5. พิมพ์รายการสินค้าที่กำลังสั่งซื้อ เพิ่มปัจจุบัน
- $\,6$ . พิมพ์รายการสินค้าที่ถึงจุดสั่งซื้อ ตามผู้ผลิตสินค้า และยังไม่ได้สั่งซื้อเพิ่ม
- 7. พิมพ์รายการสินค้าที่ขายดี จากมากไปน้อย ตามช่วงวันที่

ระบบรายงานอื่น

- 1. พิมพ์ข้อมูลจากแฟ้มอย่างง่าย ๆ
- 2. พิมพ์สรุปค่าขนส่งให้บริษัทขอส่ง ตามบริษัทขนส่ง
- 3. พิมพ์สถิติการใช้บริการบริษัทขนส่งของลกค้าแต่ละราย ตามช่วงวันที่
- 4. พิมพ์ใบสั่งสินค้าที่ ส่งไม่ทันกำหนด ตามเดือน
- 5. พิมพ์จดหมายขอโทษ ที่ส่งสินค้าไม่ทันตามกำหนด ตามเลขที่ใบสั่งสินค้าที่ต้องการ
- 6. พมิพรายชื่อลูกคา ที่พนักงานแตละคนรับผิดชอบ ตามชวงวันที่
- 7. พิมพ์เลขที่ใบสั่งสินค้า ที่มีกำหนดส่งไม่เกิน 10 วันจากวันนี้

## $6.3.2$  ออกแบบเมนูตามระบบย่อย

เมื่อไดมองเห็นกลุมงานซึ่งถูกแยกเปนระบบยอยแลว เพื่อใหการออกแบบเมนูงายขึ้น ในกรณีนี้จึงขอออก ้ แบบตัวเลือกตามระบบย่อย แต่ควรแต่งคำพูดให้กระชับขึ้น เพื่อจะได้ไม่ยาวจนเกินไปในการทำเมนู

<u>เมนูหลัก</u>

- 1. ระบบขาย
- 2. ระบบปรับปรุง
- 3. ระบบรายงานยอดขาย
- 4. ระบบควบคุมสินค้าคงคลัง
- 5. ระบบรายงานอื่น
- $6.$  เลิกการทำงาน

<u>1. เมนูระบบขาย</u>

- 1. ขาย ดวยตัวแปรชุดเดียว
- 2. ขาย ดวยตัวแปรหลายชุด
- 3. ขาย ดวยตัวแปรอาเรย
- 4. กลับเมนูหลัก
- 2. เมนูระบบปรับปรุง
	- 1. ปรับปรุงใบสั่งสินค้า
	- 2. ยกเลิกใบสั่งสินคาทั้งใบ
	- 3. ยกเลิกสินค้าในใบสั่งสินค้า
	- 4. เพิมเงินเดือนพนักงาน ่
	- 5. ปรับปรุงแฟมตางๆ
	- 6. กลับเมนูหลัก
- 3. ระบบรายงานยอดขาย
	- 1. พิมพ์สรุปยอดขายของสินค้า ตามเดือน
	- 2. พิมพ์สรุปยอดขายของสินค้า ตามผู้ผลิตสินค้า
	- $\,3\,$ พิมพ์สรุปยอดขายของสินค้า ตามผู้ผลิตสินค้า และเดือน
	- 4. พิมพ์สรุปยอดขายของสินค้าแต่ละประเภท ตามเดือน
	- $5$ . พิมพ์สรุปยอดขายของใบสั่งสินค้า ตามวันที่
	- $6$ . พิมพ์สรุปยอดขายของใบสั่งสินค้า ตามรหัสพนักงานขาย
	- 7. พิมพ์สรุปยอดขายสินค้า ตามประเภทสินค้า
	- 8. พิมพ์รายการขายสินค้าแต่ละรายการ ตามวันที่
	- 9. กลับเมนูหลัก
- 4. ระบบควบคุมสินคาคงคลัง
	- 1. ซื้อสินค้าเพิ่ม เมื่อสินค้าถึงจดสั่งซื้อ
	- 2. ซื้อสินค้ารายการใหม่ มาจำหน่าย
	- 3. พิมพ์รายการสินค้าที่ ถึงจุดสั่งซื้อ เรียงตามรหัสสินค้า
	- 4. พมิพรายการสินคาที่ ถึงจุดสั่งซื้อ ตามผูผลิต และยังไมไดสั่งเพิ่ม
	- $\,$ 5. พิมพ์รายการสินค้าที่ เหลือไม่ถึง  $10$  เปอร์เซนต์ จะถึงจุดสั่งซื้อ
	- 6. พมิพรายการสินคาที่ กําลังสั่งซื้อเพิ่มปจจุบัน
	- 7. พิมพ์รายการสินค้าที่ ขายดี จากมากไปน้อย ตามช่วงวันที่
	- 8. กลับเมนูหลัก

5. ระบบรายงานอื่น

- 1. พมพสรุปคาขนสงใหบริษัทขอสง ิ ตามเดือน
- 2. พิมพ์สถิติการใช้บริษัทขนส่งของลูกค้าแต่ละราย ตามช่วงวันที่
- 3. พิมพ์จดหมายขอโทษ ที่สงสินค้าไม่ทันกำหนด โดยระบุเลขที่ใบสั่งสินค้า
- 4. พิมพ์รายชื่อลูกค้า ที่พนักงานแต่ละคนรับผิดชอบ ตามช่วงวันที่
- $\,$ 5. พิมพ์เลขที่ใบสั่งสินค้า ที่ส่งไม่ทันกำหนด ตามเดือน
- 6. พมิพเลขที่ใบสั่งสินคา ที่มีกําหนดสงไมเกิน 10 วันจากวันนี้
- 7. พิมพ์ข้อมูลจากแฟ้มอย่างง่าย ๆ
- 8. กลับเมนูหลัก

# 6.3.3 หลักการตั้งชื่อโปรแกรม

้ สำหรับระบบงานขาย และสินค้าคงคลัง ได้ตั้งชื่อโปรแกรมตามลำดับในเมนู เพื่อสื่อให้เข้าใจได้ง่ายโดย มองลำดับของตัวเลือกตามเมนู สำหรับชื่อโปรแกรมกำหนดไว้  $\it{6}$  หลัก

หลักที่ 1 ให้เป็นตัว S ซึ่งย่อมาจาก SALE

หลักที่ 2 และ 3 เปนลําดับในเมนูหลัก

้ หลักที่ 4 และ 5 เป็นลำดับในเมนูย่อย

## **โปรแกรมตาง ๆ ในระบบทะเบียนมีดังนี้**

<u>MENU.PRG : เมนูหลักสำหรับระบบงานขาย และสินค้าคงคลัง ประกอบด้วย 10 โป</u>รแกรมย่อย

MENUALL : โปรแกรมหลักที่เรียกเมนูตาง ๆ มาใหเลือก

PRESSDOWN : กระทําเมื่อกดปุมลูกศรลง เพื่อปรับปรุงคาสูงสุด และตํ่าสุดของตัวเลือก

PRESSUP : กระทําเมื่อกดปุมลูกศรขึ้น เพื่อปรับปรุงคาสูงสุด และตํ่าสุดของตัวเลือก

WRITEMENU : เขยีนเมนูใหมทุกครั้งที่กดลูกศร

ALERTNEW : ใชแทนคําสั่ง ALERT ทําใหไดตัวเลือกมากกวา 4 และเปลี่ยนสีได

ASKPRT : สอบถามการปลายทางของผลลัพธ

ASKUPD : ถามยํ้าการปรับปรุงขอมูล

HELPFORM : แสดงข้อความช่วยเหลืออย่างง่าย ๆ เมื่อกดปุ่มฟังก์ชัน F1

HELPREADVAR : แสดงคาที่เปนไปไดของฟลดที่กําลังรอรับคา

QUITPROC : สั่งเลิกทำงานของโปรแกรมทั้งหมด

SALE1.PRG : ระบบขาย ประกอบดวย 3 โปรแกรมยอย

S0101 : ขาย ดวยตัวแปรชุดเดียว

S0102 : ขาย ดวยตัวแปรหลายชุด

S0103 : ขาย ดวยตัวแปรอาเรย

SALE2.PRG : ระบบปรับปรุง ประกอบดวย 5 โปรแกรมยอย

S0201 : ปรับปรุงใบสั่งสินค้า

 $S$ 0202 : ยกเลิกใบสั่งสินค้าทั้งใบ

 $S$ 0203 : ยกเลิกสินค้าในใบสั่งสินค้า

S0204 : เพิมเงินเดือนพนักงาน ่

S0205 : ปรับปรุงแฟมตางๆ

SALE3.PRG : ระบบรายงานยอดขาย ประกอบดวย 8 โปรแกรมยอย

 $S$ 0301 : พิมพ์สรุปยอดขายของสินค้า ตามเดือน

 $S$ 0302 : พิมพ์สรุปยอดขายของสินค้า ตามผู้ผลิตสินค้า

 $S0303$ : พิมพ์สรุปยอดขายของสินค้า ตามผู้ผลิตสินค้า และเดือน

 $S0304$  : พิมพ์สรุปยอดขายของสินค้าแต่ละประเภท ตามเดือน

 $\mathsf{S}0305$  : พิมพ์สรปยอดขายของใบสั่งสินค้า ตามวันที่

 $S0306$  : พิมพ์สรุปยอดขายของใบสั่งสินค้า ตามรหัสพนักงานขาย

 $S$ 0307 : พิมพ์สรุปยอดขายสินค้า ตามประเภทสินค้า

 $S0308$  : พิมพ์รายการขายสินค้าแต่ละรายการ ตามวันที่

SALE4.PRG ระบบควบคุมสินค้าคงคลัง ประกอบด้วย 7 โปรแกรมย่อย

 $S$ 0301 : ซื้อสินค้าเพิ่ม เมื่อสินค้าถึงจุดสั่งซื้อ

 $S$ 0302 : ซื้อสินค้ารายการใหม่ มาจำหน่าย

 $S$ 0303 : พิมพ์รายการสินค้าที่ ถึงจุดสั่งซื้อ เรียงตามรหัสสินค้า

S0304 : พมิพรายการสินคาที่ ถึงจุดสั่งซื้อ ตามผูผลิต และยังไมไดสั่งเพิ่ม

 $S$ 0305 : พิมพ์รายการสินค้าที่ เหลือไม่ถึง 10 เปอร์เซนต์ จะถึงจุดสั่งซื้อ

S0306 : พมิพรายการสินคาที่ กําลังสั่งซื้อเพิ่มปจจุบัน

 $\mathrm{S}0307$  : พิมพ์รายการสินค้าที่ ขายดี จากมากไปน้อย ตามช่วงวันที่

SALE5.PRG ระบบรายงานอื่น ประกอบดวย 7 โปรแกรมยอย

 $S$ 0301 : พิมพ์สรปค่าขนส่งให้บริษัทขอส่ง ตามเดือน

 $S$ 0302 : พิมพ์สถิติการใช้บริษัทขนส่งของลูกค้าแต่ละราย ตามช่วงวันที่

 $\sim$  S0303 : พิมพ์จดหมายขอโทษ ที่ส่งสินค้าไม่ทันกำหนด โดยระบุเลขที่ใบสั่งสินค้า

 $S0304$  : พิมพ์รายชื่อลูกค้า ที่พนักงานแต่ละคนรับผิดชอบ ตามช่วงวันที่

 $\overline{\text{S0305}}$  : พิมพ์เลขที่ใบสั่งสินค้า ที่ส่งไม่ทันกำหนด ตามเดือน

S0306 : พมิพเลขที่ใบสั่งสินคา ที่มีกําหนดสงไมเกิน 10 วันจากวันนี้

 $S$ 0307 : พิมพ์ข้อมูลจากแฟ้มอย่างง่าย ๆ

# 6.3.4 วิธีการแปลโปรแกรม

การแปลโปรแกรมสําหรับกรณีศึกษาครั้งนี้ ใชคําสั่ง RMAKE ในการแปลโปรแกรม โดยระบุชื่อโปรแกรม หลัก และโปรแกรมยอยทั้งหมด ไวในแฟม MENU.RMK

**การสรางแฟม MENU.RMK** // MENU.RMK  $|l|$  ========= .PRG.OBJ: CLIPPER \$< /M /N .OBJ.EXE: SET RTLINKCMD=/POSI RTLINK \$\*\*, \$@ ; MENU.OBJ: MENU.PRG SALE1.OBJ: SALE1.PRG SALE2.OBJ: SALE2.PRG SALE3.OBJ: SALE3.PRG SALE4.OBJ: SALE4.PRG SALE5.OBJ: SALE5.PRG MENU.EXE: MENU.OBJ SALE1.OBJ SALE2.OBJ SALE3.OBJ SALE4.OBJ SALE5.OBJ

PDF created with FinePrint pdfFactory Pro trial version <http://www.pdffactory.com>

# & **6.4 โปรแกรมในระบบงานขาย และสินคาคงคลัง**

โปรแกรมของระบบนี้ ไดจัดทําเปนโปรแกรมยอยไวภายนอก โดยมีโปรแกรม MENU.PRG คอยเรียก โปรแกรมเล็ก ๆ ที่อยูในโปรแกรมยอยอีกครั้งหนึ่ง สําหรับโปรแกรมยอยภายนอกนั้น แตละโปรแกรมยอยคือระบบ ย่อยระบบหนึ่ง เพราะทำให้ง่ายต่อการปรับปรุงแก้ไขและค้นหา หากประมวลผลตามตัวเลือกแล้วผิดพลาด

โปรแกรมยอยจากภายนอกมี 5 โปรแกรมคือ SALE1.PRG จนถึง SALE5.PRG รวมโปรแกรมทั้งหมดใน ระบบนี้เป็น  $6$  โปรแกรม โดยให้โปรแกรมย่อยทั้ง  $5$  นี้ควบคุมระบบย่อย  $5$  ระบบ

 $1.331192$ 

2. ระบบปรับปรุง

3. ระบบรายงาน

4. ระบบคงคลัง

5. ระบบอื่น

# 6.4.1 โปรแกรมตาง ๆ ใน MENU.PRG

โปรแกรมใน MENU.PRG นี้มีโปรแกรมยอยทั้งหมด 10 โปรแกรม โดยรวมโปรแกรมที่เกี่ยวกับเมนูและ โปรแกรมสนับสนุน เชน โปรแกรมสอบถามปลายทางของผลลัพธ โปรแกรมถามยํ้าการปรับปรุงขอมูล โปรแกรม แสดงส่วนช่วยเหลือแบบต่าง ๆ โปรแกรมสั่งเลิกการทำงาน เป็นต้น

โปรแกรมเมนูในโปรแกรม MENU.PRG นี้ ใชหลักการในการตรวจสอบการกดลูกศร ทําใหเมนูแบบนี้ ี สามารถแสดงนาฬิกาที่เดิน ขณะรอเลือกเมนูได้ เมนูแบบนี้ให้ประสิทธิภาพในการใช้การ สามารถเพิ่มการทำงาน ตาง ๆ ไดอีกมาก โดยโปรแกรมเมนูนี้เรียกโปรแกรมยอยจากภายในอีก 3 โปรแกรมคือ PRESSDOWN , PRESSUP และ WRITEMENU การนําโปรแกรมนี้ไปปรับปรุงแกไขและนําไปใชทําไดโดยงาย เพราะโปรแกรมนี้จะตรวจสอบ การกดปุ่มลูกศร แล้วทำการจอภาพใหม่ทุกครั้ง แต่ถ้ากดปุ่ม ENTER จะประมวลผลตามเงื่อนไขที่ระบุตามตัวเลือก นั้น

ในหวัขอนีจ้ะแสดงตัวอยางโปรแกรมตางๆ ที่มีในโปรแกรม MAIN.PRG ทั้งหมด 10 โปรแกรม โดยเริ่มจาก ตัวอย่างที่  $6.1$  ถึง ตัวอย่างที่  $6.8$   $\,$  (บางโปรแกรมสั้นและมีการทำงานคล้ายกัน จึงนำมารวมในตัวอย่างเดียวกัน)

# : **ตัวอยางที่ 6.1**

# $\mathbf{\mathcal{S}}$  ผลลัพธ์

 $\#$ โปรแกรมหลัก ของระบบขาย และสินค้าคงคลัง เพื่อจัดทำเมนูหลักและเมนูย่อยใน

// โปรแกรมเดียวกัน เมนูมีลักษณะเปนแบบดึงลงและมีนาฬิกาวิ่งตลอดเวลา

// ซึ่งเมนูแบบนี้สามารถปรับปรุง แก้ไขให้มีประสิทธิภาพได้อีกมากมาย

 $\,$  // และมีการเรียกโปรแกรมย่อยเพื่อจัดทำเมนูอีก  $3$  โปรแกรมคือ

 $\,$  // 1. ทำหน้าที่เปลี่ยนค่าเมื่อกดลงด้วย โปรแกรมย่อย <code>PRESSDOWN</code>

// 2. ทําหนาที่เปลี่ยนคาเมื่อกดขึ้นดวย โปรแกรมยอย PRESSUP

 $\,\prime\prime\mspace{1mu}$  3. ทำหน้าที่เขียนเมนูใหม่เมื่อเลื่อนตัวเลือกด้วย โปรแกรมย่อย WRITEMENU

PROCEDURE MENUALL  $SET$  KEY 28 TO HELPFORM  $\parallel$  ควบคมปุ่ม F1 เพื่อแสดงข้อมูลเกี่ยวกับผู้เขียนโปรแกรม  $S$ ET KEY -1 TO HELPREADVAR // ควบคุมปุ่ม F2 เพื่อเลือกข้อมูลได้อย่างง่าย ๆ  $SE$ T KEY -9 TO QUITPROC *|| ค*วบคุมปุ่ม F10 เพื่อถามการเลิกทำงาน SET WRAP ON SET DELIMITERS TO '[ ]' SET DELIMITERS ON SET EPOCH TO 1960 SET CURSOR OFF  $ARMAIN = 6$  ARCM = ARRAY(ARMAIN) ARCM[1] = [1.ระบบขาย] ARCM[2] = [2.ระบบปรับปรุง] ARCM[3] = [3.ระบบรายงาน] ARCM[4] = [4.ระบบคงคลัง] ARCM[5] = [5.ระบบอื่น]  $ARCM[6] = [6.1 \text{mV} \cdot 1]$  $ARS1 = 4$  ARC1 = ARRAY(ARS1)  $ARC1[1] = [1. 111]$  คำยตัวแปรชุดเดียว  $ARC1[2] = [2.$  ขาย ด้วยตัวแปรหลายชุด] ARC1[3] = [3. ขาย ดวยตัวแปรอาเรย] ARC1[4] = [4. กลับเมนูหลัก]  $ARS2 = 6$  ARC2 = ARRAY(ARS2)  $ARC2[1] = [1.151113311333113331133311]$  $ARC2[2] = [2.$ ยกเลิกใบสั่งสินค้าทั้งใบ $]$  $ARC2[3] = [3.$  ยกเลิกสินค้าในใบสั่งสินค้า $]$  ARC2[4] = [4. เพิมเงินเดือนพนักงาน ่ ]  $ARC2[5] = [5.15]$ รับปรุงแฟ้มต่าง ๆ] ARC2[6] = [6. กลับเมนูหลัก]  $ARS3 = 9$ ARC3 = ARRAY(ARS3)

- $\text{ARC3}[1] = [1. \text{wa}$ นพ์สรุปยอดขายของสินค้า ตามเดือน]
- $ARC3[2] = [2.$  พิมพ์สรปยอดขายของสินค้า ตามผ้ผลิตสินค้า]
- $\text{ARC3[3]} = [3.$  พิมพ์สรุปยอดขายของสินค้า ตามผู้ผลิตสินค้า และเดือน]
- $\text{ARC3[4]} = [4. \text{wa}$ มพ์สรุปยอดขายของสินค้าแต่ละประเภท ตามเดือน]
- $\text{ARC3}[5] = [5. \text{wa}$ มพ์สรุปยอดขายของใบสั่งสินค้า ตามวันที่
- $\text{ARC3[6]} = \text{[6.} \text{w}$ มพ์สรุปยอดขายของใบสั่งสินค้า ตามรหัสพนักงานขาย]
- $ARC3[7] = [7. \hat{N}$ มพ์สรุปยอดขายสินค้า ตามประเภทสินค้า
- $\text{ARC3[8]} = [8.$  พิมพ์รายการขายสินค้าแต่ละรายการ ตามวันที่
- ARC3[9] = [9. กลับเมนูหลัก]
- $ARS4 = 8$
- ARC4 = ARRAY(ARS4)
- $\overline{\text{ARC4[1]}} = [1$ . ซื้อสินค้าเพิ่ม เมื่อสินค้าถึงจุดสั่งซื้อ]
- $\text{ARC4[2]} = [2. \frac{2}{3}$ อสินค้ารายการใหม่ มาจำหน่าย]
- $\mathsf{ARC4}[3] = [3]$ . พิมพ์รายการสินค้าที่ ถึงจุดสั่งซื้อ เรียงตามรหัสสินค้า $]$
- ARC4[4] = [4. พมิพรายการสินคาที่ ถึงจุดสั่งซื้อ ตามผูผลิต และยังไมไดสั่งเพิ่ม]
- ARC4[5] = [5. พิมพ์รายการสินค้าที่ เหลือไม่ถึง 10 เปอร์เซนต์ จะถึงจุดสั่งซื้อ]
- ARC4[6] = [6. พมิพรายการสินคาที่ กําลังสั่งซื้อเพิ่มปจจุบัน]
- $\overline{\text{ARC4[7]}} = [7]$ . พิมพ์รายการสินค้าที่ ขายดี จากมากไปน้อย ตามช่วงวันที่ $]$
- ARC4[8] = [8. กลับเมนูหลัก]
- $ARS5 = 8$

```
 ARC5 = ARRAY(ARS5)
```
- $\text{ARC5}[1] = [1. \text{wa}$ มพ์สรุปค่าขนส่งให้บริษัทขนส่ง ตามเดือน]
- $\overline{\text{ARC5}[2]}$  =  $[2]$ . พิมพ์สถิติการใช้บริษัทขนส่งของลูกค้าแต่ละราย ตามช่วงวันที่ $]$
- ARC5[3] = [3. พิมพ์จดหมายขอโทษ ที่ส่งสินค้าไม่ทันกำหนด โดยระบุเลขที่ใบสั่งสินค้า]
- $\overline{\text{ARC5}[4]} = [4. \text{wa}$ พิมพ์รายชื่อลูกค้า ที่พนักงานแต่ละคนรับผิดชอบ ตามช่วงวันที่ $]$
- $\overline{\text{ARC5}[5]}$  =  $[5]$ . พิมพ์เลขที่ใบสั่งสินค้า ที่ส่งไม่ทันกำหนด ตามเดือน]
- $\overline{\text{ARC5[6]}} = \text{\rm [6.}$  พิมพ์เลขที่ใบสั่งสินค้า ที่มีกำหนดส่งไม่เกิน 10 วันจากวันนี้ $\overline{\phantom{a}}$
- $ARC5[7] = [7.$  พิมพ์ข้อมูลจากแฟ้มอย่างง่าย]
- ARC5[8] = [8. กลับเมนูหลัก]
- 
- $OPT = 1$  // กำหนดตัวเลือกเริ่มต้น  $\text{TOPLMT} = \text{OPT}$  // กำหนดบรรทัดบนสุดของเมนูปัจจุบัน  $BOTTOMLMT = ARMAIN$  // กำหนดบรรทัดล่างสุดของเมนูปัจจุบัน  $\mathsf{ALLSUB} = \mathsf{ARMAIN}$  // จำนวนเมนูย่อยทั้งหมด

```
 DO WRITEMENU // พิมพเมนูครั้งแรก
 DO WHILE LASTKEY() != 27
  @ 1,5 SAY TIME() // แสดงเวลาตลอดเวลา
 \parallel INKEY(0.2) \parallel หยุดรับแป้นพิมพ์ทุก 0.2 วินาที
 IF LASTKEY()!= 0
  \,\prime\mspace{1mu}กรณีกดปุ่มใด ๆ จะมาตรวจสอบในส่วนนี้
   DO CASE
    CASE LASTKEY() = 27 \| \cdot \| n ESC
        IF OPT <= ALLSUB
         DO QUITPROC
        ELSE
         OPT = (OPT- MOD(OPT,10))/10
        ENDIF
    CASE LASTKEY() = 4 // กดขวา
        IF OPT <= ALLSUB // ตวเลือกในเมนูหลัก ั
         DO PRESSDOWN
        ELSE
        IF (OPT-MOD(OPT,10))/10 = ALLSUB // ข้ามไปเมนูทางขวาหรือเริ่มใหม่
          OPT = 11FLSF
           OPT = (OPT-MOD(OPT,10))+11
         ENDIF
        ENDIF
    CASE LASTKEY() = 19 // กดซ้าย
       IF OPT < 10 \blacksquare // ตัวเลือกในเมนูหลัก
         DO PRESSUP
       FLSF
         IF (OPT-MOD(OPT,10))/10 = 1 // ขามไปเมนูทางซายหรือสุดทาย
          OPT = ALLSUB*10+1 ELSE
           OPT = (OPT-MOD(OPT,10))-9
         ENDIF
        ENDIF
```

```
CASE LASTKEY() = 24 // กดลง
   DO PRESSDOWN
CASE LASTKEY() = 5 // กดขึ้น
   DO PRESSUP
\prime\prime\primeกรณีกด\sf ENTER จะมาเลือกประมวลผลในส่วนนี้
CASE LASTKEY() = 13 // กดเอ็นเทอร์ (ENTER)
   DO CASE
    CASE OPT >= 1. AND, OPT <= ARMAIN -1
      OPT = OPT * 10 + 1 CASE OPT = ARMAIN
       @ 20,5 SAY "BYE BYE BYE"
       DO QUITPROC
     CASE OPT=10+ARS1 .OR. OPT=20+ARS2 .OR. ;
       OPT=30+ARS3 .OR. OPT=40+ARS4 .OR. ;
       OPT=50+ARS5 // กลับเมนูหลัก
       OPT = (OPT- MOD(OPT,10))/10
     OTHERWISE // กระทําตัวเลือก
       ATTAGX = LTRIM(STR(MOD(OPT,10),1))
       ATSUBX = LTRIM(STR((OPT - MOD(OPT,10))/10,1))
       SET CURSOR ON
       CLS
       DO &("S0" + ATSUBX + "0" + ATTAGX)
       SET CURSOR OFF
   ENDCASE
 ENDCASE
 // ตังค้ าTOPLMT และ BOTTOMLMT ใหม
 DO CASE
  CASE OPT <10
   TOPLMT = 1 ; BOTTOMLMT = ARMAIN
  CASE OPT >= 11 .AND. OPT<=10+ARS1
   TOPLMT = 11 : BOTTOMLMT = 10+ARS1 CASE OPT >= 21 .AND. OPT<=20+ARS2
   TOPLMT = 21 ; BOTTOMLMT = 20+ARS2
```

```
 CASE OPT >= 31 .AND. OPT<=30+ARS3
           TOPLMT = 31 ; BOTTOMLMT = 30+ARS3
         CASE OPT >= 41 .AND. OPT<=40+ARS4TOPLMT = 41 ; BOTTOMLMT = 40+ARS4 CASE OPT >= 51 .AND. OPT<=50+ARS5
           TOPLMT = 51 ; BOTTOMLMT = 50+ARS5
         CASE OPT = 61TOPLMT = 1; BOTTOMLMT = ARMAIN; OPT = 6
        ENDCASE
        DO WRITEMENU // เขียนเมนูใหม
        KEYBOARD CHR(0)
        INKEY() // เพื่อตังคาของ ้ LASTKEY() ใหม
      ENDIF
   ENDDO
RETURN
: ตัวอยางที่ 6.2
& & & & & & & & & & & & & & & & & & & & & & & & & & & & & & & & & & & & &\prime\prime\primeใช้ประกอบโปรแกรมเมนูหลัก โดยกระทำเมื่อกดปุ่มลง หรือขึ้น ในการเลือกตัวเลือก
// โดยมเีปาหมายคือปรับปรุงคาของตัวเลือกปจจุบันใหเพื่อขึ้นหรือลดลง
// กระทําเมื่อกดปุมลงในเมนู
PROCEDURE PRESSDOWN<br>IF OPT = BOTTOMLMT
     IF OPT = BOTTOMLMT // ถาถ งตัวลางสุดแลวยังกดลง ึ
                                               \#ให้ OPT ไปที่ตัวแรก คือ TOPLMT (Top limit)
  FLSE
    OPT = OPT + 1 ENDIF
RETURN
// กระทําเมื่อกดปุมขึ้นในเมนู
PROCEDURE PRESSUP
  \begin{array}{ccc} \textsf{IF} \textsf{OPT} = \textsf{TOPLMT} & & & \textsf{if} \ \textsf{OPT} = \textsf{BOTTOMLMT} & & & \textsf{if} \ \textsf{OPT} = \textsf{BOTTOMLMT} & & & \textsf{if} \ \textsf{OPT} \ \textsf{Matrix} \end{array}\parallelให้ OPT ไปยังตัวสุดท้าย
   ELSE
    OPT = OPT - 1 ENDIF
RETURN
```

```
: ตัวอยางที่ 6.3
\mathbf{\&} ผลลัพธ์
\#ใช้ประกอบโปรแกรมหลัก เพื่อทำการเขียนจอเมนูให้ถูกต้องโดยใช้ค่าตัวเลือกปัจจุบัน
\,// การเขียนเมนูของโปรแกรมนี้ จะเขียนใหม่ทุกครั้งที่มีการกดปุ่มใด ๆ
// โปรแกรมยอยนี้จึงใชสําหรับเขียนหนาเมนูใหมเมื่อมีการกดแปนพิมพ
PROCEDURE WRITEMENU
  SET COLOR TO W/B
  CLS ; SETPOS(2,0)
  XCOL = ARRAY(ARMAIN)
 FOR J = 1 TO ARMAIN // พิมพ์เมนูหลัก
  XCOL[J] = COL() + 1 // เก็บหลักของเมนย่อยแต่ละเมน
   @ 2,XCOL[J] SAY ARCM[J]
  NEXT
 ATTAG = MOD(OPT, 10) || หางของตัวเลือก
 ATSUB = (OPT - ATTAG)/10 \blacksquareIF ATSUB >0I = 4 II ระบุเลขที่บรรทัดเริ่มต้น
  FOR J = I TO I - 1 + \& ("ARS"+LTRIM(STR(ATSUB,1)))
     @ J,XCOL[ATSUB] SAY &("ARC"+LTRIM(STR(ATSUB,1)))[J-I+1]
   NEXT
   TEMPAR = &("ARC"+LTRIM(STR(ATSUB,1)))
  ENDIF
  SET COLOR TO B/W
\parallel 6 \parallel สิ่งเลือกตัวเลือกย่อย
  @ I-1+ATTAG,XCOL[ATSUB] SAY TEMPAR[ATTAG] // พิมพ์ตัวเลือกปัจจุบัน
   SET COLOR TO W/N
  @ 2,XCOL[ATSUB] SAY ARCM[ATSUB] ไ พิมพ์หัวของเมนูย่อย
  ELSE
  \infty 2,XCOL[ATTAG] SAY ARCM[ATTAG] \parallel พิมพ์หัวของเมนูย่อยในขณะเลือกหัว
 ENDIF
  SET COLOR TO W/B
RETURN
```
#### $\alpha$  ผลลัพธ์

 $\prime\prime$  ใช้แทนฟังก์ชัน <code>ALERT</code> เพราะทำให้ใช้ตัวเลือกได้มากกว่า  $4$  ตัวเลือก และแสดง

 $\prime\prime\prime$ ตัวเลือกในลักษณะ PULLDOWN CHOICE แล้วสามารถระบุสีได้อย่างอิสระ

// โดยไมทําใหสถานะเดิมของสีเปลี่ยนไป เพราะมีการจัดเก็บไวแลว

#### FUNCTION ALERTNEW

PARAMETER HEADING,CHOICEAR

 $CMTAR = 0$ 

AEVAL(CHOICEAR,{|ELE|CNTAR:=CNTAR+1})

OLDCOLOR = SETCOLOR()

SAVE SCREEN TO SCR

CLS

SET COLOR TO W/BR

```
 @ 10,20,12+CNTAR,60 BOX "+-+|+-+| "
```

```
 @ 11,21 SAY PADC(HEADING,38)
```
 $FOR I = 1 TO CNTAR$ 

```
 @ 11+I,30 PROMPT PADR(LTRIM(STR(I))+". "+CHOICEAR[I],30)
```
**NFXT** 

MENU TO VALNEW

SETCOLOR(OLDCOLOR)

RESTORE SCREEN FROM SCR

RETURN (VALNEW)

## : **ตัวอยางที่ 6.5**

## $\mathbf{\&}$  ผลลัพธ์

 $\#$  ตัวอย่างนี้มี  $2$  ฟังก์ชันคือ ฟังก์ชันเพื่อเลือกปลายทางของผลลัพธ์

 $\textit{II}$  และฟังก์ชันถามย้ำการปรับปรุงข้อมูล เมื่อมีการแก้ไขข้อมูล

// ใหเสียงประกอบการเลือกทุกครั้ง

// ใชถามวาจะพิมพผลลัพธออกทางใด

## FUNCTION ASKPRT()

ASKPRT = ALERTNEW("ผลลัพธของรายงาน",{'จอภาพ','เครื่องพิมพ'})

IF ASKPRT  $= 2$ 

TONE(500,5)

ELSE

TONE(800,8)

ENDIF

RETURN (ASKPRT)

// ใชถามวาจะยอมรับการปรับปรุงขอมูลหรือไม

FUNCTION ASKUPD()

ASKUPD = ALERTNEW("การปรบปรุงขอมูล ั ",{'ยอมรับการปรับปรุง','ยกเลิกการปรับปรุง'})

IF ASKPRT = 2

TONE(500,5)

ELSE

TONE(800,8)

ENDIF

RETURN (ASKUPD)

: **ตัวอยางที่ 6.6**

#### $\alpha$  ผลลัพธ์

 $\textit{II}$  พิมพ์ข้อมูลของผู้พัฒนาโปรแกรมทางจอภาพ หากกดปุ่มฟังก์ชัน  $\textsf{F1}$ 

// เพราะระบุใน MENUALL วา SET KEY 28TO HELPFORM

PROCEDURE HELPFORM

SAVE SCREEN TO SCR

CLS

? "  $\tilde{J}^{\text{u}}\tilde{m}$  :",DTOC(DATE())

? " เวลา :",TIME()

? "====================================="

? "โปรแกรมนี้ถูกพัฒนาโดย. อ.บุรินทร์ รุจจนพันธุ์"

? "เริ่มพัฒนาเมื่อ8 กมภาพันธ ุ 2545"

? "โปรแกรมนี้เปนรุนที่2.200202"

? "หากสนใจ หรือตองการตัวโปรแกรม ติดตอขอรับฟรีไดที่"

? "วิทยาลัยโยนก ลําปาง 52000"

? "TEL.(054)265170 EXT.210 FAX.(054)265184"

INKEY(5)

RESTORE SCREEN FROM SCR

RETURN

# : **ตัวอยางที่ 6.7**  $\alpha$  ผลลัพธ์  $\#$  ฟังก์ชันนี้ช่วยให้การใส่ค่าในตัวแปรบางตัวแปรถูกต้อง เพราะจะแสดง // คาที เ่ หมาะสมกับฟลดนั้นมาใหเลือก โดยการอานคาจากแฟมมาแสดงใหดู  $\parallel$ แต่จะต้องระบุให้ชัดเจนว่าจะนำฟิลด์ใดมาใช้บ้าง // โปรแกรมนี้จึงแสดงข้อมูลที่เป็นไปได้สำหรับตัวแปรที่กำลังรอรับค่า FUNCTION HELPREADVAR  $OLDALIAS = ALIAS()$  // เก็บพื้นที่ทำงานเดิม  $SHOWAR = \{\}$  DO CASE CASE LEFT(READVAR(),4) = " PRO"  $\parallel$  เพราะอาจเป็น PRO[1] ได้ IF OLDALIAS != "PRO"  $\frac{1}{8}$  USE PRO NEW  $\frac{1}{8}$   $\frac{1}{10}$  ถ้าเปิดแล้วต้อง ไม่เปิดอีก ENDIF GO TOP WHILE !EOF() AADD(SHOWAR,STR(PRO)+" | "+PRONAME) SKIP END IND := ACHOICE(2,61,5,78,SHOWAR)  $\parallel$  F IND > 0  $\parallel$  1 ป้องกันการใช้ปุ่ม ESC IF RIGHT(READVAR(),1) = "]"  $PRO[J] = VAL(LEFT(SHOWAR[IND], 4))$  ELSE  $\_PRO = VAL(LEFT(SHOWAR[IND], 4))$  ENDIF ENDIF IF OLDALIAS != "PRO" // เพราะอนุญาติใหเรียก F22 ครั้ง CLOSE // ในจุดที่ไมไดเปดแฟมนี้ ENDIF CASE READVAR() = "\_ORDER" SAVE SCREEN TO SCR IF OLDALIAS != "ORDER" USE ORDER NEW // ถาเปดแลวตองไมเปดอีก

```
 ENDIF
      GO TOP
      WHILE !EOF()
        AADD(SHOWAR,STR(ORDER))
        SKIP
      END
      @ 2,69,24,79 BOX "+-+|+-+|"
      IND := ACHOICE(3,70,23,78,SHOWAR)
     \parallel ป้องกันการใช้ปุ่ม ESC
      ORDER = VAL(SHOWAR[IND]) ENDIF
      IF OLDALIAS != "ORDER" // เพราะอนุญาติใหเรียก F22 ครั้ง
       CLOSE // ในจุดที่ไมไดเปดแฟมนี้
      ENDIF
      RESTORE SCREEN FROM SCR
  OTHERWISE
     X = ALERTNEW(" กิษ ไม่ได้เตรียมส่วนสนับสนุน สำหรับจุดนี้",{"OK."}) ENDCASE
IF LEN(OLDALIAS) >0S ELE &OLDALIAS \parallel กลับสพื้นที่ทำงานเดิม
 ENDIF
RETURN
: ตัวอยางที่ 6.8
& & & & & & & & & & & & & & & & & & & & & & & & & & & & & & & & & & & & &\# สอบถามการเลิกการทำงาน หากเลิกการทำงานจะออกเสียง 3 เสียง
PROCEDURE QUITPROC
  Q = ALERTNEW("สอบถามการเลิกการทํางาน",{"เลิกการทํางาน","ยังไมเลิกงาน"})
 IF Q = 2FOR I = 1 T03 TONE(50 * I,5-I)
    NEXT
   QUIT
  ENDIF
RETURN
```
# 6.4.2 โปรแกรมตาง ๆ ใน SALE1.PRG

โปรแกรมใน SALE1.PRG นี้มีโปรแกรมยอยภายในทั้งหมด 3 โปรแกรม โดยรวมโปรแกรมที่เกี่ยวกับระบบ งานขาย เชน โปรแกรมขายดวยตัวแปรชุดเดียว หลายชุด หรืออาเรย ทั้ง 3 โปรแกรมนี้เปนโปรแกรมขายทั้งหมด แต ี แตกต่างกันที่หลักการเขียนโปรแกรม เพราะโปรแกรมขายด้วยตัวแปรชุดเดียวจะมุ่งปรับปรุงข้อมูลโดยไม่มีการ คํานวณยอดตาง ๆ ใหชัดเจน สวนโปรแกรมขายดวยตัวแปรหลายชุดจะมีตัวแปรมารับผลการคํานวณตาง ๆ และ โปรแกรมขายด้วยตัวแปรอาเรย์จะทำการเก็บข้อมูลลงอาเรย์ สามารถพิมพ์ใบเสร็จโดยอ่านข้อมูลจากตัวแปรอาเรย์ มาพิมพได

ระบบงานขายเปนระบบที่สําคัญยิ่ง เพราะระบบนี้ถูกพัฒนาขึ้นเพื่อเก็บประวัติการขาย และโปรแกรมใน ระบบนี้จะบันทึกข้อมูลการขายเข้าไปเก็บในแฟ้มสั่งซื้อ ซึ่งเป็นข้อมูลหลักของระบบ และทำให้นำข้อมูลไปปรับปรุง นำไปใช้ และประมวลผลในงานของระบบอื่นได้ต่อไป

ในหวัขอนีจ้ะแสดงตัวอยางโปรแกรมตางๆ ที่มีในโปรแกรม SALE1.PRG ทั้งหมด 3 โปรแกรม โดยเริ่มจาก ตวัอยางที่ 6.9 ถึง ตัวอยางที่ 6.11 ( R0101 - R0103 )

# : **ตัวอยางที่ 6.9**

#### $\mathbf{\&}$  ผลลัพธ์

// โปรแกรมรับขอมูลการขาย โดยใชตัวแปรชุดเดียว คือชุดที่เกี่ยวของกับการปรับปรุง  $\,$ // หน้าที่ของโปรแกรมจะบันทึกข้อมูลในแฟ้มใบสั่งสินค้า และใบสั่งสินค้าละเอียด  $\,$  แล้วไปลดยอดสินค้าในแฟ้มสินค้า ทำให้ตรวจสอบสินค้าคงคลังในภายหลังได้  $\,\prime\!\prime$  โดยโปรแกรมจะรับข้อมูลที่ละรายการ พิมพ์ผลการคำนวณของรายการ แล้วบันทึกข้อมูล PROCEDURE S0101  $ORDER := CUST := EMPL := SHIPPER := FREIGHT := 0$  $SHIPADDR = SPACE(40)$  $DATEORD = DATE()$  $DATESHIP = DATE() + 7$  $DATEREO = CTOD(")$  // ======================== USE ORDER @ 2,5 SAY "ป้อนเลขที่ใบสั่งสินค้า : " GET ORDER PICT "99999" **@ 3,5 SAY "**รหัสลุกค้า : " GET CUST PICT "9999"  $@$  4,5 SAY "รหัสพนักงาน : " GET EMPL PICT "9999"

@ 5,5 SAY "สถานที่จัดสง : " GET \_SHIPADDR

```
 @ 6,5 SAY "วันที่สั่ง : " GET _DATEORD
```
@ 7,5 SAY "วันที่ตองการ : " GET \_DATEREQ

```
@ 8,5 SAY "วันที่ส่ง : " GET DATESHIP
```

```
 @ 9,5 SAY "รหัสบริษัทรับขนสง : " GET _SHIPPER PICT "99"
 @ 10,5 SAY "คาขนสง  : " GET _FREIGHT PICT "9999.99"
 READ
 APPEND BLANK // เก็บลงแฟมสั่งสินคา(ORDER.DBF)
 REPLACE ORDER WITH _ORDER,CUST WITH _CUST,EMPL WITH _EMPL,;
     SHIPADDR WITH _SHIPADDR,DATEORD WITH _DATEORD,;
     DATEREQ WITH _DATEREQ,DATESHIP WITH _DATESHIP,;
    SHIPPER WITH _SHIPPER,FREIGHT WITH _FREIGHT
\_SUM = 0IN = 11 DO WHILE LASTKEY() != 27
  USE ORDERD
 \_PRO := \_OPRICE := \_OQUANT := \_ODISC := 0@ LN,5 SAY "สินค้า" GET PRO PICT "9999"
  @ LN,18 SAY "ราคาขาย" GET _OPRICE PICT "9999.99"
 @ LN, 35 SAY "ปริมาณ" GET OQUANT PICT "9999"
  @ LN,52 SAY "สวนลด" GET _ODISC PICT "999.99"
  READ
 IF PRO!= 0
   \_SUM = .SUM + (\_OPRICE * _OOUANT) - .ODISC @ LN, 68 SAY _SUM PICT "9,999,999.99"
    APPEND BLANK // เก็บลงแฟมสั่งสินคาละเอียด (ORDERD.DBF)
   REPLACE ORDER WITH _ORDER, PRO WITH _PRO, OPRICE WITH _OPRICE ;;
     OQUANT WITH _OQUANT,ODISC WITH _ODISC
   // ส่วนที่ใช้ลดปริมาณในคลังสินค้า
    USE PRO INDEX PRO1
   SEEK PRO
    IF FOUND()
     REPLACE PROREST WITH PROREST- _OQUANT
    ENDIF
 FLSE
    @ LN+1,68 SAY _SUM PICT "9,999,999.99"
    KEYBOARD CHR(27)
```

```
 INKEY()
  ENDIF
 IN++ ENDDO
 INKEY(3)
```
#### RETURN

#### : **ตัวอยางที่ 6.10**

#### $\alpha$  ผลลัพธ์

// โปรแกรมรับขอมูลการขาย โดยใชตัวแปรหลายชุด เพื่อคํานวณในหลายหนาที่  $\,$ // หน้าที่หลักของโปรแกรมคือ บันทึกข้อมลในแฟ้มใบสั่งสินค้า และใบสั่งสินค้าละเอียด // แล้วไปลดยอดสินค้าในแฟ้มสินค้า ทำให้ตรวจสอบสินค้าคงคลังในภายหลังได้  $\,\prime\!\!\!/$  โดยโปรแกรมจะรับข้อมลทีละรายการ ตรวจจำนวนในคลังสินค้า แล้วปรับปรุงข้อมูล  $\,\prime\prime\prime\,$ สดท้ายแสดงผลรวมเงินของการขายสินค้าแต่ละรายการ ในบรรทัดล่างสุด  $\,$ // แล้วสอบถามความต้องการพิมพ์ใบเสร็จ ทางเครื่องพิมพ์หรือจอภาพ PROCEDURE S0102  $\underline{\hspace{1em}}$ ORDER :=  $\underline{\hspace{1em}}$ CUST :=  $\underline{\hspace{1em}}$ EMPL :=  $\underline{\hspace{1em}}$ SHIPPER :=  $\underline{\hspace{1em}}$ FREIGHT := 0  $SHIPADDR = SPACE(40)$  ;  $DATEORD = DATE()$  $\angle$ DATESHIP = DATE() + 7 ;  $DATEREO = CTOD("$  // ======================== USE ORDER @ 2,5 SAY "เลขที่ใบสั่งสินคา :" GET \_ORDER PICT "99999" @ 3,5 SAY " รหัสลูกค้า: " GET CUST PICT "9999"  $@ 4,5$  SAY " รหัสพนักงาน : "GET \_EMPL PICT "9999" @ 5,5 SAY " สถานที่จัดสง :" GET \_SHIPADDR @ 6,5 SAY " วันที่สั่ง :" GET \_DATEORD  $@ 7.5$  SAY " วันที่ต้องการ : "GET DATEREQ @ 8,5 SAY " วันที่สง :" GET \_DATESHIP @ 9,5 SAY " รหัสบริษัทรับขน :" GET \_SHIPPER PICT "99" @ 10,5 SAY " คาขนสง :" GET \_FREIGHT PICT "9999.99" READ APPEND BLANK *||* เก็บลงแฟ้มสั่งสินค้า (ORDER.DBF) REPLACE ORDER WITH \_ORDER,CUST WITH \_CUST,EMPL WITH \_EMPL,; SHIPADDR WITH \_SHIPADDR,DATEORD WITH \_DATEORD,;

```
 DATEREQ WITH _DATEREQ,DATESHIP WITH _DATESHIP,;
    SHIPPER WITH _SHIPPER,FREIGHT WITH _FREIGHT
SUM = 0 @ 11,10 SAY "รหัสสินคา ราคา ปริมาณ สวนลด รวมเงิน"
LN = 12 DO WHILE LASTKEY() != 27
 PRO := QPRICE := QQUANT := QDISC := 0 USE PRO INDEX PRO1
 WHILE .T. // ป้อนรหัสสินค้าจนกว่าจะพบ และมีพอขายให้ลูกค้า
    @ LN,10 GET _PRO PICT "9999"
    @ LN,35 GET _OPRICE PICT "9999.99"
    @ LN,45 GET _OQUANT PICT "9999"
    @ LN,55 GET _ODISC PICT "999.99"
    READ
   SEEK PRO
    IF FOUND()
     @ LN,18 SAY LEFT(PRONAME,15)
     IF PROREST >= _OQUANT
       EXIT
    FLSF
       @ LN,18 SAY "ปริมาณมีไมพอขาย"
     ENDIF
    ELSE
     @ LN,18 SAY "ไมพบสินคา"
    ENDIF
   IF \_PRO = 0 EXIT
    ENDIF
  END
 IF PRO != 0
  \_SUM = .SUM + (\_OPRICE * _OQUANT) - .ODISC USE ORDERD
    APPEND BLANK || เก็บลงแฟ้มสั่งสินค้าละเอียด (ORDERD.DBF)
```

```
 REPLACE ORDER WITH _ORDER,PRO WITH _PRO,OPRICE WITH _OPRICE ,;
      OQUANT WITH _OQUANT,ODISC WITH _ODISC
  \overline{U}SE PRO INDEX PRO1 || ส่วนที่ใช้ลดปริมาณในคลังสินค้า
    SEEK PRO
     IF FOUND()
       REPLACE PROREST WITH PROREST - _OQUANT
     ENDIF
    @ LN,65 SAY STR((_OPRICE * _OQUANT) - _ODISC)
  ELSE
    @ LN,1 CLEAR TO LN,78
    @ LN,65 SAY _SUM PICT "9,999,999.99"
    INKEY(3)
    KEYBOARD CHR(27)
    INKEY()
  ENDIF
 LN++ ENDDO
 // การสั่งพิมพใบเสร็จ
IF SUM > 0 GASKPRT = ASKPRT()
 IF GASKPRT = 2 SET DEVICE TO PRINTER
  ENDIF
    CLS
    SELE 1 ; USE ORDERD
    SET FILTER TO ORDER = _ORDER
    GO TOP
   @ 2,10 SAY "ใบสั่งซื้อเลขที่" + STR(_ORDER)
    @ 3,10 SAY "======================="
    SELE 2 ; USE PRO INDEX PRO1 NEW
   LN = 4 ; -SUM = 0 DO WHILE !EOF() // แฟมหลักในลูปนี้คือแฟมใบสั่งซื้อละเอียด
    SELE 1 ; PRO = PRO
```

```
 SELE 2 ; SEEK _PRO // แฟมสินคา
         IF FOUND()
           @ LN,10 SAY PRO
           @ LN,20 SAY LEFT(PRONAME,18)
          ENDIF
       \int \int \mu \hat{M} \mu \hat{M} \hat{M} \hat{M} \hat{M}กละเอียด
          @ LN,36 SAY OPRICE
         @ LN,44 SAY OQUANT
         @ LN,52 SAY ODISC
         @ LN,60 SAY (OPRICE * OQUANT) - ODISC
         _SUM = _SUM + (OPRICE *OQUANT) - ODISC
        IN++ SKIP
      ENDDO
    @ LN,60 SAY _SUM
    IF GASKPRT = 2
      EJECT
    ENDIF
    SET DEVICE TO SCREEN
    WAIT "กดปุมใด ๆเพื่อทํางานตอ"
    CLOSE ALL
   ENDIF
  // สอบถามการปอนใบสั่งซื้อสินคารายการใหม
  ASKLOOP = ALERTNEW("สอบถามการปอนใบสั่งซื้อรายการใหม",;
       {"ปอนใบสั่งซื้อใหม","เลิกงานสั่งซื้อ"})
   IF ASKLOOP = 1
   CLS DO S0102
  ENDIF
RETURN
: ตัวอยางที่ 6.11
\alpha ผลลัพธ์
\# โปรแกรมรับข้อมูลการขาย โดยใช้ตัวแปรอาเรย์
\,// หน้าที่หลักของโปรแกรมคือ บันทึกข้อมูลในแฟ้มใบสั่งสินค้า และใบสั่งสินค้าละเอียด
```

```
\textit{II} แล้วไปลดยอดสินค้าในแฟ้มสินค้า ทำให้ตรวจสอบสินค้าคงคลังในภายหลังได้
\,// โดยโปรแกรมจะรับข้อมูลที่ละรายการ ตรวจจำนวนในคลังสินค้า แล้วปรับปรุงข้อมูล
\,\prime\prime\prime\,สุดท้ายแสดงผลรวมเงินของการขายสินค้าแต่ละรายการ ในบรรทัดล่างสุด
\,// แล้วสอบถามความต้องการพิมพ์ใบเสร็จ ทางเครื่องพิมพ์หรือจอภาพ
\# ในการพิมพ์ข้อมูลจะอ่านข้อมูลจากอาเรย์ที่เก็บไว้มาพิมพ์ แทนการอ่านจากแฟ้มโดยตรง
PROCEDURE S0103
 ASKLOOP = 1DO WHILE ASKLOOP = 1 CLS
   ORDER := CUST := EMPL := SHIPPER := FREIGHT := 0SHIPADDR = SPACE(40)DATEORD = DATE()DATESHIP = DATE() + 7DATEREO = CTOD(") // ========================
    USE ORDER
    @ 2,5 SAY "เลขที่ใบสั่งสินคา :" GET _ORDER PICT "99999"
   @3,5 SAY " รหัสลูกค้า:" GET_CUST PICT "9999"
    @ 4,5 SAY " รหัสพนักงาน :" GET _EMPL PICT "9999"
    @ 5,5 SAY " สถานที่จัดสง :" GET _SHIPADDR
    @ 6,5 SAY " วันที่สั่ง :" GET _DATEORD
   @ 7.5 SAY " วันที่ต้องการ:" GET DATEREQ
    @ 8,5 SAY " วันที่สง :" GET _DATESHIP
    @ 9,5 SAY " รหัสบริษัทรับขน :" GET _SHIPPER PICT "99"
    @ 10,5 SAY " คาขนสง  :" GET _FREIGHT PICT "9999.99"
    READ
    IF UPDATED()
     APPEND BLANK || เก็บลงแฟ้มสั่งสินค้า (ORDER.DBF)
     REPLACE ORDER WITH ORDER, CUST WITH CUST, EMPL WITH EMPL,;
        SHIPADDR WITH _SHIPADDR,DATEORD WITH _DATEORD,;
       DATEREQ WITH DATEREQ,DATESHIP WITH DATESHIP,
        SHIPPER WITH _SHIPPER,FREIGHT WITH _FREIGHT
```

```
 ELSE
```

```
 RETURN
 ENDIF
SUM = 0LN = 12; J = 1PRO := ARRAY(15)OPRICE := ARRAY(15)\_OQUANT := ARRAY(15)\_ODISC := ARRAY(15)_MONEY := ARRAY(15)@ 11,10 SAY "รหัสสินค้า ราคา ปริมาณ ส่วนลด รวมเงิน"
 DO WHILE LASTKEY() != 27
  USE PRO INDEX PRO1
 PRO[J] = 1 DO WHILE _PRO[J] != 0
   PRO[J] := QPRICE[J] := QQUANT[J] := QDISC[J] := 0 @ LN,10 GET _PRO[J] PICT "9999"
    @ LN,35 GET _OPRICE[J] PICT "9999.99"
    @ LN,45 GET _OQUANT[J] PICT "9999"
    @ LN,55 GET _ODISC[J] PICT "999.99"
    READ
    SEEK _PRO[J]
    IF FOUND()
     @ LN,18 SAY LEFT(PRONAME,15)
    IF PROREST >= _0QUANT[J] // ปรับยอดในคลังสินค้า
       REPLACE PROREST WITH PROREST - _OQUANT[J]
      MONEY[J] = OPRICE[J]^*_OQUANT[J]-_ODISC[J]
       @ LN,65 SAY STR(_MONEY[J])
       EXIT
     ENDIF
    ENDIF
  ENDDO
 IF PRO[J] != 0
   \_SUM = .SUM + .MONEY[J]
```

```
 USE ORDERD
   APPEND BLANK || เก็บลงแฟ้มสั่งสินค้าละเอียด (ORDERD.DBF)
    REPLACE ORDER WITH _ORDER,;
        PRO WITH _PRO[J],;
        OPRICE WITH _OPRICE[J],;
        OQUANT WITH _OQUANT[J],;
        ODISC WITH _ODISC[J]
 FLSF
    @ LN,1 CLEAR TO LN,78
    @ LN,65 SAY _SUM PICT "9,999,999.99"
    INKEY(3) ; KEYBOARD CHR(27) ; INKEY()
  ENDIF
 LN++ ; J++ ENDDO
 // การสั่งพิมพใบเสร็จ
IF SUM > 0ALLPRO = J - 2 GASKPRT = ASKPRT()
 IF GASKPRT = 2 SET DEVICE TO PRINTER
  ENDIF
  CLS
 @ 2,10 SAY "ใบสั่งซื้อเลขที่" + STR(_ORDER)
  @ 3,10 SAY "======================="
  USE PRO INDEX PRO1
 LN = 4FOR = 1 TO ALLPRO SEEK _PRO[I] // แฟมสินคา
    IF FOUND()
      @ LN,10 SAY PRO
      @ LN,20 SAY LEFT(PRONAME,18)
    ENDIF
    @ LN,36 SAY _OPRICE[I]
```

```
 @ LN,44 SAY _OQUANT[I]
       @ LN,52 SAY _ODISC[I]
       @ LN,60 SAY _MONEY[I]
      LN++NEXT
      @ LN,60 SAY _SUM
     IF GASKPRT = 2; EJECT; ENDIF
      SET DEVICE TO SCREEN
      WAIT "กดปุมใด ๆเพื่อทํางานตอ"
      CLOSE ALL
    ENDIF
    ASKLOOP = ALERTNEW("สอบถามการปอนใบสั่งซื้อรายการใหม",;
         {"ปอนใบสั่งซื้อใหม","เลิกงานสั่งซื้อ"})
  ENDDO
RETURN
```
# 6.4.3 โปรแกรมตาง ๆ ใน SALE2.PRG

โปรแกรมใน SALE2.PRG นี้มีโปรแกรมยอยภายในทั้งหมด 5 โปรแกรม โดยรวมโปรแกรมที่เกี่ยวกับระบบ ปรับปรุง เช่น โปรแกรมปรับปรุงใบสั่งสินค้า โปรแกรมเพิ่มเงินเดือนให้พนักงาน โปรแกรมยกเลิกใบสั่งสินค้า หรือ การปรับปรุงแฟมตางๆเปนตน

ระบบปรับปรงเปนระบบที่ชวยแกปญหาตาง ุ ๆ เชนปอนขอมูลการสั่งซื้อผิด หรือลูกคายกเลิกใบสั่งซื้อรวม ถึงการเพิ่มเงินเดือนให้พนักงาน และสามารถแก้ไขข้อมูลในแฟ้มทุกแฟ้มได้อย่างง่าย ๆ

ในหวัขอนีจ้ะแสดงตัวอยางโปรแกรมตางๆ ที่มีในโปรแกรม SALE2.PRG ทั้งหมด 5 โปรแกรม โดยเริ่มจาก ตวัอยางที่ 6.12 ถึง ตัวอยางที่ 6.16 ( R0201- R0205 )

## : **ตัวอยางที่ 6.12**

#### $\alpha$  ผลลัพธ์

 $\textit{I\!I}$  ปรับปรุงใบสั่งสินค้า โดยรับรหัสใบสั่ง แล้วนำข้อมูลในใบสั่งสินค้ามาให้แก้ไข  $\prime\prime\prime$ เมื่อแก้ไขข้อมูลในใบส่งสินค้าแล้ว จะนำข้อมูลในใบสั่งสินค้าละเอียดเก็บลงอาเรย์  $\prime\prime$  แล้วนำข้อมูลในอาเรย์มาให้ปรับปรุง เมื่อปรับปรุงแล้วจะเขียนทับลงไปในเรคอร์ดเดิม PROCEDURE S0201  $ORDER := 0$ 

```
 DO WHILE LASTKEY() != 27
  @ 1,5 SAY "เลขที่ใบสั่งซื้อ : " GET _ORDER PICT "99999"
  READ
```

```
 USE ORDER
LOCATE FOR ORDER = ORDER IF FOUND()
 @ 2,5 SAY "รหัสลูกค้า : " GET CUST
  @ 3,5 SAY "รหัสพนักงาน : " GET EMPL
  @ 4,5 SAY "สถานที่จัดสง : " GET SHIPADDR
 @5.5 SAY "วันที่สั่งสินค้า : " GET DATEORD
 @ 6.5 SAY "วันที่ต้องการสินค้า : "GET DATEREQ
 @ 7,5 SAY "วันที่จัดส่งสินค้า : " GET DATESHIP
  @ 8,5 SAY "บริษัทจัดสง : " GET SHIPPER
  @ 9,5 SAY "คาขนสง : " GET FREIGHT
  READ
 \blacksquareCLOSE \blacksquare ฟิลด์จะได้รับการปรับปรุงทันที โดยไม่ต้อง <code>REPLACE</code>
 SELE 1 ; USE ORDERD
   SET FILTER TO ORDER = ORDER
    COUNT TO CNTALL FOR ORDER = _ORDER
    GO TOP
   PRO := ARRAY(15)OPRICE := ARRAY(15)\_OQUANT := ARRAY(15)ODISC := ARRAY(15) FOR I := 1 TO CNTALL // เก็บคาลงอาเรย
    PROIII = PRO _OPRICE[I] = OPRICE
    \text{\_}OOUANT[I] = OQUANTLODISCI] = ODISC
      SKIP
   NEXT
    FOR J := 1 TO CNTALL // รับคาปรับปรุง
      @ J+10, 10 GET _PRO[J]
      @ J+10, 40 GET _OPRICE[J]
      @ J+10, 50 GET _OQUANT[J]
      @ J+10, 57 GET _ODISC[J]
```

```
 SELE 2 ; USE PRO INDEX PRO1
           SEEK _PRO[J]
           IF FOUND()
             @ J+10,18 SAY LEFT(PRONAME,20)
             @ J+10,65 SAY _OPRICE[J] * _OQUANT[J] - _ODISC[J]
           ENDIF
        NEXT
         READ
       \parallel F UPDATED() \parallel ตรวจสอบว่าปรับปรุงหรือไม่
          SELE 1
          GO TOP
         FOR I := 1 TO CNTALL REPLACE PRO WITH _PRO[I],OPRICE WITH _OPRICE[I],;
                 OQUANT WITH _OQUANT[I],ODISC WITH _ODISC[I]
            SKIP
          NEXT
        ENDIF
      CLOSE ALL
     \mathsf{EXIT} \mathbin{\textcolor{black}{\prime}}ถ้าปรับปรงเสร็จแล้ว จะเลิกโปรแกรมนี้ทันที
     ENDIF
  ENDDO
RETURN
: ตัวอยางที่ 6.13
& & & & & & & & & & & & & & & & & & & & & & & & & & & & & & & & & & & & &\,// ยกเลิกใบสั่งสินค้า โดยรับเลขที่ใบสั่งสินค้าที่ต้องการลบ แล้วค้นหาเรคอร์ดที่ตรง
// กับในแฟมใบสั่งซื้อและใบสั่งซื้อละเอียด
\,// เมื่อพบจะลงเรคอร์ดจากทั้ง 2 แฟ้มที่มีเลขที่ใบสั่งสินค้าตรงกับที่ต้องการ
PROCEDURE S0202
 ORDER = 0 USE ORDER
   DO WHILE .T.
   @ 5,5 SAY "เลขที่ใบสั่งซื้อที่ต้องการลบ : " GET ORDER PICT "99999"
     READ
    LOCATE FOR _ORDER = ORDER
```

```
\parallel IF FOUND() \parallel เห็นเพียงเรคอร์ดเดียวในตารางของ DBEDIT
      DBEDIT(5,10,23,70,{"ORDER","CUST","EMPL"})
     IF ASKUPD() = 1 DELETE
        PACK
        USE ORDERD
        DELETE ALLFOR ORDER = _ORDER
        PACK
      ENDIF
     FXIT
    ENDIF
 FNDDO
RETURN
: ตัวอยางที่ 6.14
\mathbf{\mathcal{R}} ผลลัพธ์
\,// ยกเลิกสินค้าในใบสั่งสินค้าบางรายการ โดยรับเลขที่ใบสั่งสินค้า
\, l แล้วเลือกเรคอร์ดที่เกี่ยวข้องจากแฟ้มใบสั่งสินค้าละเอียดมาให้ปรับปรุงโดยง่าย
\, // โดยการแก้ไขข้อมูลใช้ฟังก์ชัน BROWSE หลังจากที่เลือกข้อมูลที่ตรงกับเลขที่ใบสั่ง
PROCEDURE S0203
 ORDER = 0 USE ORDERD
  DO WHILE .T.
    @ 5,5 SAY "เลขทีใบสั่งซื้อที่ตองการลบสินคา ่ : " GET _ORDER PICT "99999"
    READ
    LOCATE FOR _ORDER = ORDER
    IF FOUND()
      SET FILTER TO ORDER = _ORDER
      BROWSE(5,10,20,70)
      PACK
      EXIT
    ENDIF
  ENDDO
```
RETURN

#### $\alpha$  ผลลัพธ์

 $\parallel$ ปรับปรุงเงินเดือนพนักงานทุกคน โดยป้อนเปอร์เซนต์ของการปรับปรุง

 $\prime\prime$  แล้วจึงใช้คำสั่งปรับปรุงข้อมูลพร้อมกันให้พนักงานทุกคน

#### PROCEDURE S0204

 $ADDING = 0$ 

```
 @ 5,5 SAY "จํานวนเปอรเซนตที่เพิ่มเงินเดือนใหพนักงาน : " GET _ADDING
```
READ

IF ASKUPD $() = 1$ 

USE EMPL

REPLACE ALL EMPLSAL WITH EMPLSAL + (EMPLSAL \* \_ADDING / 100)

CLOSE

ENDIF

RETURN

: **ตัวอยางที่ 6.16**

#### $\alpha$   $\omega$   $\alpha$   $\alpha$   $\alpha$

 $\textit{I\!I}$  ปรับปรุงแฟ้มต่าง ๆ อย่างง่าย โดยเลือกแฟ้มจากตัวเลือก แล้วเปิดแฟ้ม  $\,\prime\prime\,$ จากนั้นใช้ฟังก์ชัน BROWSE ช่วยให้การปรับปรุงข้อมูลง่ายขึ้นมาก PROCEDURE S0205

```
OMENU = ALERTNEW("เลือกปรับปรุงแฟ้มตามต้องการ",
```
{"แฟมสั่งสินคา","แฟมสั่งสินคาละเอียด","แฟมสินคา",;

"แฟมพนักงาน","แฟมลูกคา","แฟมบริษัทรับสงของ",;

"แฟมประเภทสินคา","แฟมผูผลิต","กลับเมนู"})

DO CASE

```
 CASE OMENU = 1 ; USE ORDER
  CASE OMENU = 2 ; USE ORDERD
  CASE OMENU = 3 ; USE PRO
 CASE OMENU = 4 ; USE EMPL
  CASE OMENU = 5 ; USE CUST
 CASE OMENU = 6; USE SHIPPER
 CASE OMENU = 7 ; USE CAT
 CASE OMENU = 8; USE SUP
 ENDCASE
IF OMENU >= 1 . AND, OMENU <= 8
```

```
 BROWSE(5,5,22,75)
    PACK
  ENDIF
  CLOSE ALL
RETURN
```
# 6.4.4 โปรแกรมตาง ๆ ใน SALE3.PRG

โปรแกรมใน SALE3.PRG นี้มีโปรแกรมยอยภายในทั้งหมด 8 โปรแกรม โดยรวมโปรแกรมที่เกี่ยวกับระบบ ิ รายงาน เช่น โปรแกรมพิมพ์รายงานยอดขายของสินค้า ตามเงื่อนไขต่าง ๆ โปรแกรมพิมพ์รายงานใบสั่งสินค้าตาม เงื่อนไขตางๆ และโปรแกรมสรุปใบสั่งซื้อของแตละวัน

้ ระบบรายงานเป็นระบบที่ช่วยทำให้เห็นคุณค่า และผลงานจากระบบงานขาย ทำให้ผ้บริหารบริหารสินค้า ในคลัง วางแผนงานหรือนโยบายทางการตลาดได้อย่างถูกต้อง เพราะรายงานจะแสดงยอดขาย แสดงการรับบริการ ของลูกค้า เห็นยอดจำหน่ายของสินค้าแต่ละประเภท จัดการกับสินค้าที่ขายไม่ได้ หรือสินค้าที่ขายดี ให้ขายดียิ่ง ๆ ขึ้น เพื่อใหบริษัทเจริญรุงเรือง และเติบโตตอไป

ในหวัขอนีจ้ะแสดงตัวอยางโปรแกรมตางๆ ที่มีในโปรแกรม SALE3.PRG ทั้งหมด 8 โปรแกรม โดยเริ่มจาก ตวัอยางที่ 6.17 ถึง ตัวอยางที่ 6.24 ( R0301- R0308 )

### : **ตัวอยางที่ 6.17**

#### $\alpha$   $\omega$   $a$   $\alpha$   $\beta$

// พิมพ์สรปยอดขายของสินค้า โดยระบเดือนที่สั่งสินค้า  $\mathit{II}$  รายงานแสดงรหัสสินค้า และจำนวนเงิน ที่ได้ทั้งหมด ตามเดือน PROCEDURE S0301 USE ORDERD SORT ON PRO,ORDER TO TEMPF USE TEMPF COPY TO ORDERD  $MONTH = 0$  $@$  5,5 SAY "เดือนที่ต้องการ : " GET MONTH PICT "99" READ SELE 1 ; USE ORDER SELE 2 ; USE ORDERD  $PROO = 0$  $TQUANT = 0$ 

```
CHKLINE = 1 DO WHILE !EOF()
  \mathsf{SELECT} 2 // แฟ้มใบสั่งสินค้าละเอียด
     _ORDER = ORDER
   SELE 1 // แฟมใบสั่งสินคา
   FOUNDM = 0 LOCATE FOR ORDER = _ORDER
    IF FOUND()
     IF MONTH(DATEORD) = _MONTH //ตรวจเดือนที่ต้องการ
      FOUNDM = 1 ENDIF
     ENDIF
   SELE 2 // แฟมใบสั่งสินคา
    IF _FOUNDM = 1
     IF PRO != _PROO \parallel กำต่างกลุ่ม
       ? PRO
      PROO = PROCHKLINE = 0 ENDIF
      _TQUANT = _TQUANT + OQUANT
     ENDIF
     SKIP
    IF (\_PROO != PRO .OR. EOF()) .AND. CHKLINE = 0
     \frac{27}{1000} 7? _TQUANT || ถ้าเปลี่ยนกลุ่ม
     \angleTQUANT = 0
     CHKLINE = 1 // แสดงการพิมพ์บรรทัดแต่ละบรรทัดสมบูรณ์
     ENDIF
  ENDDO
  CLOSE ALL
  INKEY(3)
RETURN
```
#### $&$   $&$   $&$   $&$   $&$   $&$   $&$   $&$   $&$   $&$   $&$   $&$   $&$   $&$   $&$   $&$   $&$   $&$   $&$   $&$   $&$   $&$   $&$   $&$   $&$   $&$   $&$   $&$   $&$   $&$   $&$   $&$   $&$   $&$   $&$   $&$   $&$

 $\prime\prime\prime$  พิมพ์สรุปยอดขายของสินค้า โดยระบุผู้ผลิตสินค้า

 $\,$ // รายงานแสดงรหัสสินค้า ชื่อสินค้า ปริมาณขาย และจำนวนเงินของสินค้า ตามผู้ผลิต

```
PROCEDURE S0302
 SUP = 0@ 5,5 SAY "ผู้ผลิตสินค้า : " GET _SUP PICT "999"
  READ
  SELE 1 ; USE PRO INDEX PRO1
  SELE 2 ; USE ORDERD
  INDEX ON PRO TO ORDERD2
  SET RELATION TO PRO INTO PRO
 PROO = 0IOUANT = 0TMONEY = 0 DO WHILE !EOF()
  IF PRO->SUP = SUP
   IF _PROO != PRO II ถ้าต่างกลุ่ม
      ? PRO,PRO->PRONAME
     PROO = PRO ENDIF
    _TQUANT = _TQUANT + OQUANT
    _TMONEY = _TMONEY + (OPRICE * OQUANT - ODISC)
     SKIP
    IF _PROO != PRO .OR. EOF()
     ?? _TQUANT,_TMONEY || ถ้าเปลี่ยนกลุ่ม
     \_TOUANT := <math>\_ TMONEY := 0
    \blacksquareENDIF // ตรวจกลุ่มของสินค้า
   ELSE // ถาไมใชผูผลิตที่ตองการ
     SKIP
   ENDIF // ตรวจผูผลิต
  ENDDO
  CLOSE ALL
  INKEY(3)
```
#### RETURN

#### : **ตัวอยางที่ 6.19**

#### $\alpha$  ผลลัพธ์

 $\,$ // พิมพ์สรุปยอดขายของสินค้า โดยระบุผู้ผลิตสินค้า และเดือนที่สั่ง

 $\,$ // รายงานแสดงรหัสสินค้า ชื่อสินค้า และปริมาณ ตามผู้ผลิตและเดือน

// และแสดงให้เห็นการเชื่อมแฟ้มสินค้า ใบสั่งสินค้า และใบสั่งสินค้าละเอียด

#### PROCEDURE S0303

```
SUP := MOMTH := 0@5,5 SAY "เดือนที่ต้องการ : " GET _MONTH PICT "99"
@6,5 SAY "ผู้ผลิตสินค้า : " GET _SUP PICT "999"
 READ
 SELE 1 ; USE PRO INDEX PRO1
 SELE 2 ; USE ORDER
 SELE 3 ; USE ORDERD
 INDEX ON PRO TO ORDERD2
 SET RELATION TO PRO INTO PRO
PROO = 0\angleTQUANT = 0
CHKLINE = 1 DO WHILE !EOF()
  _ORDER = ORDER
  SELE 2 // แฟมใบสั่งสินคา
  FOUNDM = 0 LOCATE FOR _ORDER = ORDER .AND. MONTH(DATEORD) = _MONTH
   IF FOUND()
    \_FOUNDM = 1 ENDIF
 \mathsf{SELE}~3 // แฟ้มใบสั่งสินค้า
   IF _FOUNDM = 1 .AND. PRO->SUP = _SUP
    IF PRO! = PROO // ถ้าต่างกลุ่ม
      ? PRO,PRO->PRONAME
      _PROO = PRO
     CHKLINE = 0 ENDIF
```

```
 _TQUANT = _TQUANT + OQUANT
      ENDIF
      SKIP
     IF (\_PROO != PRO .OR. EOF()) .AND. CHKLINE = 0
      \frac{2}{3}?? TQUANT // ถ้าเปลี่ยนกลุ่ม
      TQUANT = 0CHKLINE = 1 // แสดงการพิมพ์บรรทัดแต่ละบรรทัดสมบูรณ์
      ENDIF
  ENDDO
  CLOSE ALL ; INKEY(3)
RETURN
: ตัวอยางที่ 6.20
\alpha ผลลัพธ์
\,// พิมพ์สรุปยอดขายของประเภทสินค้า โดยระบุเดือนที่สั่ง
\,// รายงานแสดงรหัสใบสั่ง รหัสสินค้า ชื่อสินค้า และจำนวนเงินในใบสั่ง ตามประเภท
\parallelแล้วสรุปยอดขายของสินค้าแต่ละประเภท
// และแสดงให้เห็นการเชื่อมแฟ้มสินค้า ใบสั่งสินค้า และใบสั่งสินค้าละเอียด
PROCEDURE S0304
 MONTH := 0 @ 5,5 SAY "เดอนที่ตองการ ื : " GET _MONTH PICT "99"
  READ
  SELE 1 ; USE PRO INDEX PRO1
  SELE 2 ; USE ORDER
  SELE 3 ; USE ORDERD INDEX ORDERD2
  SET RELATION TO PRO INTO PRO
  SELE 4 ; USE CAT
 CAT = 0TOUANT = 0 DO WHILE !EOF()
   CAT = CAT ? CAT,CATNAME
   \mathsf{SFLF} 3 \mathsf{SFLF} 3
     SET FILTER TO PRO->CAT = CAT // จับกลุ่มให้ประเภทสินค้า
      GO TOP
```

```
\angleTQUANT = 0
     DO WHILE !EOF()
     ORDER = ORDER SELE 2 // แฟมใบสั่งสินคา
      LOCATE FOR ORDER = _ORDER .AND. MONTH(DATEORD) = _MONTH
      IF FOUND()
        SELE 3
        _TQUANT = _TQUANT + OQUANT
        ? ORDER,PRO,PRO->PRONAME,OQUANT
      ENDIF
      SELE 3
      SKIP
     ENDDO
  \mathsf{SFLF}\,4 // แฟ้มประเภทสินค้า
  ? " จำนวน = ", TQUANT
   ? "==============================="
   SKIP
 FNDDO
  CLOSE ALL
  INKEY(3)
RETURN
```
#### $\mathbf{\&}$  ผลลัพธ์

 $\,$ // พิมพ์สรุปยอดขายใบสั่งสินค้าแต่ละใบ โดยระบุวันที่  $\,$ // รายงานแสดงลำดับ รหัสใบสั่ง และยอดขายของใบสั่งสินค้า ตามวันที่  $\,\prime\prime\,$ โดยการหายอดขายจะใช้ประโยชน์จากตัวแปรอาเรย์มาเก็บข้อมูล  $\parallel$  แล้วจึงนำข้อมูลจากอาเรย์มาพิมพ์อีกครั้งหนึ่ง PROCEDURE S0305 SELE 1 ; USE ORDERD SELE 2 ; USE ORDER DO WHILE LASTKEY() != 27 \_DATEORD = CTOD('')  $@5.5$  SAY "วันที่ที่มีการสั่งสินค้า :" GET DATEORD

```
 READ
 SELE 2
 COUNT TO CNTORDER FOR DATEORD = _DATEORD
IF CNTORDER >0 @ 6,5 SAY "จํานวนใบสั่งซื้อ :" + STR(CNTORDER)
  SET FILTER TO DATEORD = _DATEORD
  GO TOP
 ARORDER = \{\} DO WHILE !EOF()
    AADD(ARORDER,ORDER)
    SKIP
  ENDDO
  ARMONEY = ARRAY(CNTORDER)
  AFILL(ARMONEY,0)
 SELE 1 // เริ่มหาจำนวนเงินของใบสั่งแต่ละใบ ในแฟ้มใบสั่งสินค้าละเอียด
 FOR I = 1 TO CNTORDER SET FILTER TO ORDER = ARORDER[I]
    GO TOP
   MONEY = 0 DO WHILE ! EOF()
      _MONEY = _MONEY + OPRICE * OQUANT - ODISC
      SKIP
    ENDDO
    ARMONEY[I] = _MONEY
   NEXT
  \varpi \otimes 8,5 SAY "ลำดับ รหัสใบสั่งสินค้า จำนวนเงิน"
  FOR = 1 TO CNTORDER @ 8+I,5 SAY STR(I,4)+STR(ARORDER[I],6)+STR(ARMONEY[I],9)
  NEXT
 ELSE
   @ 8,5 SAY "NOT FOUND"
 ENDIF
 INKEY(0)
```

```
 @ 8,5 CLEAR TO 20,70
```
ENDDO

RETURN

# : **ตัวอยางที่ 6.22**

#### $\alpha$  ผลลัพธ์

 $\#$ พิมพ์สรุปยอดขายใบสั่งสินค้าแต่ละใบ โดยระบุรหัสพนักงานขาย

 $\,$ // รายงานแสดงลำดับ รหัสใบสั่ง และยอดขายของใบสั่งสินค้า ตามรหัสพนักงานขาย

 $\,$ // ในการป้อนรหัสพนักงานขาย ต้องป้อนจนกว่าจะมีรหัสนั้นในแฟ้มจริง ๆ จึงจะยอมรับ

// โดยการหายอดขายจะใชประโยชนจากตัวแปรอาเรยมาเก็บขอมูล

// แล้วจึงนำข้อมูลจากอาเรย์มาพิมพ์อีกครั้งหนึ่ง ซึ่งเลือกปลายทางของผลลัพธ์ได้

PROCEDURE S0306

```
 SELE 1 ; USE EMPL
 SELE 2 ; USE ORDERD
 SELE 3 ; USE ORDER
 DO WHILE LASTKEY() != 27
 EMPL = 0 SELE 1
    DO WHILE LASTKEY() != 27
    @ 5,5 SAY "รหัสพนักงาน :" GET _EMPL PICT "9999"
     READ
     LOCATE FOR EMPL = _EMPL
     IF FOUND()
       @ 7,5 SAY EMPLNAME
       EXIT
     ENDIF
    ENDDO
  SELE 3
 COUNT TO CNTEMPL FOR EMPL = EMPL
 IF CNTEMPL >0GASKART = ASKART() // สอบถามการนำออกเครื่องพิมพ์
   IF GASKPRT = 2 SET DEVICE TO PRINTER
    @ 5,5 SAY "รหัสพนักงาน : "+STR(_EMPL)
    ENDIF
```

```
 @ 6,5 SAY "จํานวนใบสั่งซื้อ :" + STR(CNTEMPL)
 SET FILTER TO EMPL = EMPL
  GO TOP
 ARORDER = \{\} DO WHILE !EOF()
    AADD(ARORDER,ORDER)
    SKIP
  ENDDO
  ARMONEY = ARRAY(CNTEMPL)
  AFILL(ARMONEY,0)
 IMONEY = 0\mathsf{S}\mathsf{F}\mathsf{I}\mathsf{F} // \mathsf{I} : เริ่มหาจำนวนเงินของใบสั่งแต่ละใบ ในแฟ้มใบสั่งสินค้าละเคียด
 FOR I = 1 TO CNTEMPL SET FILTER TO ORDER = ARORDER[I]
    GO TOP
   MONEY = 0 DO WHILE ! EOF()
      _MONEY = _MONEY + OPRICE * OQUANT - ODISC
      SKIP
   FNDDO
    ARMONEY[I] = _MONEY
   IMONEY = IMONEY + MONEY NEXT
 \varpi 8,5 SAY "ลำดับ รหัสใบสั่งสินค้า จำนวนเงิน"
  FOR = 1 TO CNTEMPL @ 8+I,5 SAY STR(I,4)+STR(ARORDER[I],6)+STR(ARMONEY[I],9)
   NEXT
   @ 9+CNTEMPL,5 SAY "รวมเงิน : "+STR(_TMONEY)
  IF GASKPRT = 2 EJECT
   ENDIF
   SET DEVICE TO SCREEN
 ELSE
```

```
 @ 8,5 SAY "NOT FOUND"
    ENDIF
    INKEY(0)
    @ 7,5 CLEAR TO 20,70
  ENDDO
RETURN
: ตัวอยางที่ 6.23
& & & & & & & & & & & & & & & & & & & & & & & & & & & & & & & & & & & & &\parallel พิมพ์สรุปยอดขายสินค้า โดยระบุประเภท
\,\|\,รายงานแสดงยอดขายของสินค้าแต่ละรายการในแฟ้มใบสั่งสินค้าละเอียด ตามประเภท
\#โดยแสดงลำดับ เลขที่ใบสั่งซื้อ ชื่อสินค้า และจำนวนเงิน บรรทัดสดท้ายแสดงยอดรวม
// สามารถเลือกปลายทางของผลลัพธได
PROCEDURE S0307
 CAT := 0@5,5 SAY "ประเภทสินค้า : " GET CAT PICT "99"
  READ
  USE PRO INDEX PRO1
  USE ORDERD NEW
  SET RELATION TO PRO INTO PRO
  SET FILTER TO PRO->CAT = _CAT
  COUNT TO CNTCAT
  GO TOP
 IF CNTCAT >0 GASKPRT = ASKPRT()
   IF GASKPRT = 2 SET PRINT ON
    ENDIF
    SETPOS(7,5); ? _CAT," : ",CNTCAT," RECORDS"
```
SETPOS(I+7,5); ? I,ORDER,LEFT(PRO->PRONAME,20),\_MONEY

 $I = 1$  ; TMONEY = 0

\_MONEY = OPRICE \* OQUANT - ODISC

 $\_TMONEY = _TMONEY + _MONEY$ 

DO WHILE !EOF()

SKIP

```
|++ ENDDO
    SETPOS(I+7,5); ? "เปนเงินทั้งหมด = ",_TMONEY
    IF GASKPRT = 2
    EJECT
     SET PRINT OFF
    ENDIF
 FLSE
    @ 6,5 SAY "NOT FOUND"
  ENDIF
  INKEY(5)
  @ 6,5 CLEAR TO 25,75
  CLOSE ALL
RETURN
: ตัวอยางที่ 6.24
```
#### $\mathbf{\mathcal{R}}$  ผลลัพธ์

```
// พมิพรายการขายแตละรายการ โดยระบุวันที่
\,// รายงานแสดงลำดับ รหัสสินค้า ราคา ปริมาณ และส่วนลด ตามวันที่
\parallel และได้ผลลัพธ์ทางจอภาพเท่านั้น
PROCEDURE S0308
  _DATEORD := CTOD('')
 @5,5 SAY "วันที่ลูกค้าสั่ง : " GET _DATEORD
  READ
  SELE 1 ; USE ORDERD
  INDEX ON STR(ORDER)+STR(PRO) TO ORDERD1
  SELE 2 ; USE ORDER
    SET FILTER TO DATEORD = _DATEORD
    COUNT TO CNTORD
 IF CNTORD >0 GO TOP ; SETPOS(7,1)
    DO WHILE !EOF()
     _ORDER = ORDER
      SELE 1
      SET FILTER TO ORDER = _ORDER
```
![](_page_47_Picture_60.jpeg)

# $6.4.5$  โปรแกรมต่าง ๆ ใน  $SALE4.PRG$

โปรแกรมใน SALE4.PRG นี้มีโปรแกรมยอยภายในทั้งหมด 7 โปรแกรม โดยรวมโปรแกรมที่เกี่ยวกับระบบ ่ สินค้าคงคลัง เช่น โปรแกรมพิมพ์รายงานสินค้าที่ถึงจุดสั่งซื้อ โปรแกรมเพิ่มจำนวนสินค้า โปรแกรมเพิ่มรายการสินค้า ใหม่ในคลัง โปรแกรมรายงานเกี่ยวกับจำนวนสินค้าแบบต่าง ๆ

้ ระบบสินค้าคงคลังเป็นระบบที่ช่วยทำให้บริษัทมีสินค้าจำหน่ายตลอดเวลาเมื่อลูกค้าถาม และไม่มีสินค้าใน คลังมากเกินไป เพราะการสั่งสินค้ามาก ๆ ทำให้เงินทุนจมอยู่ในคลัง ซึ่งเป็นการบริหารเงินที่ไม่ดีนัก ดังนั้นในระบบ นี้จึงช่วยผ้บริหารใจการตัดสินใจซื้อสินค้าเพิ่มเมื่อใด เท่าใด และจากใคร

ในหวัขอนีจ้ะแสดงตัวอยางโปรแกรมตางๆ ที่มีในโปรแกรม SALE4.PRG ทั้งหมด 7 โปรแกรม โดยเริ่มจาก ตวัอยางที่ 6.24 ถึง ตัวอยางที่ 6.30 ( R0401- R0407 )

#### : **ตัวอยางที่ 6.24**

#### $\mathcal{R}$  ผลลัพธ์

 $\prime\prime$  เพิ่มยุคดสินค้าเข้ามาในคลังสินค้า ของสินค้าแต่ละรายการ

 $\,$ // มักกระทำเมื่อสินค้าในคลังหมด แล้วซื้อเพิ่ม จึงต้องเพิ่มจำนวนสินค้าในแฟ้ม

 $\,\prime\prime\,$ โดยเพิ่มยอดสินค้าได้ทีละรายการ หลายรายการ จนกว่าจะกดปุ่ม  $\mathsf{ESC}$ 

```
PROCEDURE S0401
  USE PRO INDEX PRO1
 LN = 5 DO WHILE LASTKEY() != 27
   PRO := PROREST := 0 @ LN,10 SAY "รหัสสินคา : " GET _PRO PICT "9999" ; READ
   SEEK PRO
    IF FOUND()
     @ LN,30 SAY LEFT(PRONAME,15)
    @ LN,50 SAY "เพิ่มจำนวนสินค้าอีก :" GET _PROREST PICT "999"
     READ
    IF ASKUPD() = 1 REPLACE PROREST WITH PROREST + _PROREST,PROONORD WITH 0
     ENDIF
    LN++ ELSE
     @ LN,50 SAY "NOT FOUND"
    ENDIF
  ENDDO
RETURN
```
#### $\alpha$   $\omega$   $a$   $\alpha$   $\beta$

 $\prime\prime\prime$ เพิ่มข้อมลสินค้าใหม่เข้าไปในแฟ้มสินค้า เมื่อมีสินค้าชนิดใหม่ที่ไม่เคยมีจำหน่าย

 $\prime\prime$  เมื่อรอรับข้อมลจะแสดงรหัสสินค้ารายการใหม่มาให้อัตโนมัติ

 $\rm \prime\prime$  โดยเพิ่มรายการสินค้าได้ทีละรายการ หลายรายการจนกว่าจะกดปุ่ม  $\rm{ESC}$ 

```
PROCEDURE S0402
  USE PRO INDEX PRO1
 PRO = 1 DO WHILE _PRO != 0 .AND. LASTKEY() !=27
    GO BOTTOM
   PRO = PRO + 1SUP = 0 ; CAT = 0PRONAME = SPACE(40)PROUNIT = SPACE(10) _PROPRICE := _PROREST := _PROONORD := _REORDER := 0
   @ 10,5 SAY "รหัสสินค้า" GET _PRO PICT "9999"
    @ 11,5 SAY "รหัสผูผลิต" GET _SUP PICT "999"
    @ 12,5 SAY "รหัสประเภท" GET _CAT PICT "99"
   @ 13.5 SAY "ชื่อสินค้า" GET _PRONAME
    @ 14,5 SAY "ชื่อหนวย" GET _PROUNIT
    @ 15,5 SAY "ราคาทุน" GET _PROPRICE PICT "9999.99"
    @ 16,5 SAY "จํานวนที่เหลือ" GET _PROREST PICT "9999"
    @ 17,5 SAY "จํานวนที่กําลังสั่งเพิ่ม" GET _PROONORD PICT "9999"
   @18,5 SAY "จุดสั่งซื้อ" GET _REORDER PICT "999"
    READ
   IF UPDATED() .AND. ASKUPD() = 1
     APPEND BLANK
     REPLACE PRO WITH _PRO,SUP WITH _SUP,CAT WITH _CAT,;
          PRONAME WITH _PRONAME,PROUNIT WITH _PROUNIT,;
          PROPRICE WITH _PROPRICE,PROREST WITH _PROREST,;
          PROONORD WITH _PROONORD
    ENDIF
  ENDDO
```
RETURN

# : **ตัวอยางที่ 6.26**  $&$   $&$   $&$   $&$   $&$   $&$   $&$   $&$   $&$   $&$   $&$   $&$   $&$   $&$   $&$   $&$   $&$   $&$   $&$   $&$   $&$   $&$   $&$   $&$   $&$   $&$   $&$   $&$   $&$   $&$   $&$   $&$   $&$   $&$   $&$   $&$   $&$  $\,$ // พิมพ์รายการสินค้าที่ ถึงจุดสั่งซื้อ เรียงตามรหัสสินค้า // รายงานแสดงลําดับ รหัสสินคาชื่อจํานวนเหลือจํานวนสั่งเพิ่ม และจุดสั่งซื้อ PROCEDURE S0403 USE PRO INDEX PRO1 REINDEX COUNT TO CNTREORDER FOR PROREST < REORDER  $\infty$  5,5 SAY "จำนวนสินค้าที่ถึงจุดสั่งซื้อ = " + STR(CNTREORDER) IF CNTREORDER > 0  $CLS$  ; GO TOP ;  $I = 1$  DO WHILE !EOF() IF PROREST < REORDER @ ROW()+1,2 SAY I @ ROW(),15 SAY PRO @ ROW(),25 SAY PRONAME @ ROW(),35 SAY PROREST @ ROW(),45 SAY PROONORD @ ROW(),55 SAY REORDER  $|++|$  ENDIF SKIP ENDDO ELSE  $\varpi$  6,5 SAY "ยังไม่มีสินค้าชนิดใดถึงจุดสั่งซื้อ" ENDIF INKEY(3) CLOSE ALL RETURN

```
: ตัวอยางที่ 6.27
& & & & & & & & & & & & & & & & & & & & & & & & & & & & & & & & & & & & &\,// พิมพ์รายการสินค้าที่ ถึงจุดสั่งซื้อตามผู้ผลิต และยังไม่ได้สั่งเพิ่ม
\,// รายงานแสดงลำดับ รหัสสินค้า ชื่อ จำนวนเหลือ จำนวนสั่งเพิ่ม จุดสั่งซื้อ
\prime\prime\prime รายงานหยุดให้ดูหน้าละ 20 รายการ
PROCEDURE S0404
  SUP = 0 @ 5,5 SAY "รหัสผูผลิต : " GET _SUP PICT "999"
   READ
   USE PRO INDEX PRO1
   REINDEX
  CLS ; I := 0 ; J := 0 DO WHILE !EOF()
     IF REORDER > PROREST .AND. SUP = _SUP .AND. PROONORD = 0
      I++ ; J++
      @ J,2 SAY I
       @ J,15 SAY PRO
      @ J,25 SAY PRONAME
      @ J,35 SAY PROREST
      @ J,45 SAY PROONORD
      @ J,55 SAY REORDER
     IF MOD(1,20) = 0 INKEY(3)
       J := 0 CLS
       ENDIF
     ENDIF
     SKIP
   ENDDO
   INKEY(3)
   CLOSE ALL
RETURN
```
#### $\alpha$  ผลลัพธ์

 $\,$  // พิมพ์รายการสินค้าที่เหลือไม่ถึง  $10$  เปอร์เซนต์จะถึงจุดสั่งซื้อ

 $\,$ // รายงานแสดงลำดับ รหัสสินค้า ชื่อ จำนวนเหลือ จำนวนสั่งเพิ่ม จุดสั่งซื้อ

 $\prime\prime\prime$  รายงานหยุดให้ดูหน้าละ 20 รายการ

// สามารถเลือกปลายทางของผลลัพธได

#### PROCEDURE S0405

```
 USE PRO INDEX PRO1
 REINDEX
 COUNT TO CNTREORDER FOR PROREST < REORDER * 1.1
\circledcirc 5,5 SAY "จำนวนสินค้าใกล้ ถึงจุดสั่งซื้อ = " + STR(CNTREORDER)
 IF CNTREORDER > 0
  INKEY(1) ; CLS
  GASKPRT = ASKPRT()
 IF GASKPRT = 2 .AND. ISPRINTER() // ฟังก์ชันตรวจการมีอยู่ของเครื่องพิมพ์
    SET DEVICE TO PRINTER
  ENDIF
  SET FILTER TO PROREST < REORDER * 1.1
  GO TOP
 J = 3FOR = 1 TO CNIREORDER@ J,2 SAY STR(I) + "|"
    @ J,15 SAY STR(PRO) + " | "
    @ J,25 SAY LEFT(PRONAME,8) + " | "
    @ J,35 SAY STR(PROREST) + " | "
    @ J,45 SAY STR(PROONORD) + " | "
    @ J,55 SAY STR(REORDER) + " | "
    SKIP
   J_{++}IF J > 22 INKEY(0) ; CLS
     J = 3\overline{I} IF GASKPRT = 2 \overline{I}/ สำหรับเครื่องพิมพ์
        EJECT
```
 ENDIF ENDIF **NEXT** IF GASKPRT  $= 2$  EJECT ; SET DEVICE TO SCREEN ENDIF ELSE  $\varpi$  6,5 SAY "ยังไม่มีสินค้าชนิดใดใกล้ ถึงจุดสั่งซื้อ" ENDIF INKEY(3) CLOSE ALL RETURN : **ตัวอยางที่ 6.29**  $\mathbf{\mathcal{S}}$   $\boldsymbol{\mu}$   $\boldsymbol{\mu}$   $\boldsymbol{\mu}$   $\boldsymbol{\mu}$  $\,$ // พิมพ์รายการสินค้าที่กำลังสั่งซื้อเพิ่มปัจจุบัน โดยเรียงตามชื่อสินค้า  $\parallel$  รายงานเลือกเรคอร์ดที่ จำนวนสั่งเพิ่มมากกว่า  $0$  $\,$  )/ รายงานแสดงลำดับ รหัสสินค้า จำนวนเหลือ จำนวนสั่งเพิ่ม จุดสั่งซื้อ PROCEDURE S0406 USE PRO SORT ON PRONAME TO TEMPF USE TEMPF COPY TO PRO USE PRO  $I = 1$  DO WHILE !EOF() IF PROONORD > 0 ? I,PRO,PROREST,PROONORD,REORDER  $|++$  ENDIF SKIP ENDDO INKEY(3) CLOSE RETURN

#### $\alpha$  ผลลัพธ์

 $\prime\prime$  พิมพ์รายการสินค้าที่ขายดีจากมากไปน้อย ตามช่วงวันที่

 $\,\prime\prime\prime\,$ โดยระบุช่วงวันเริ่มต้น และวันสิ้นสุด ของวันสั่งสินค้า

// รายงานแสดงเลขที่ใบสั่ง ปริมาณขาย และวันที่สั่ง

 $\,\prime\prime\,$ โดยข้อมูลถูกจัดเรียงตามปริมาณขาย จากมากไปน้อย

#### PROCEDURE S0407

USE ORDERD

SORT ON OQUANT/D TO TEMPF

USE TEMPF

COPY TO ORDERD

SELE 1 ; USE PRO INDEX PRO1

SELE 2 ; USE ORDER

INDEX ON ORDER TO ORDER1

SELE 3 ; USE ORDERD

```
 SET RELATION TO ORDER INTO ORDER,PRO INTO PRO
```

```
DATEORD1 := DATEORD2 := CTOP("1")
```

```
@5,5 SAY "วันที่สั่งสินค้าเริ่มต้น = " GET _DATEORD1
```

```
@6,5 SAY "วันที่สั่งสินค้าสิ้นสุด = " GET _DATEORD2
```
READ

```
 SET FILTER TO ORDER->DATEORD >= _DATEORD1 .AND. ;
```

```
 ORDER->DATEORD <= _DATEORD2
```
GO TOP

```
PROO = 0
```
DO WHILE !EOF()

IF PRO != \_PROO

```
 ? "* ",PRO,LEFT(PRO->PRONAME,10)
```
 $PROO = PRO$ 

ENDIF

? ORDER,OQUANT,ORDER->DATEORD

SKIP

ENDDO

INKEY(3) ; CLOSE ALL

RETURN

# $6.4.6$  โปรแกรมต่าง ๆ ใน  $SALE5.PRG$

โปรแกรมใน SALE5.PRG นี้มีโปรแกรมยอยภายในทั้งหมด 7 โปรแกรม โดยรวมโปรแกรมที่เกี่ยวกับระบบ ้อื่น เช่น โปรแกรมพิมพ์สรุปค่าขนส่งให้บริษัทขนส่ง โปรแกรมพิมพ์จดหมายขอโทษที่ส่งสินค้าล่าช้ากว่าวันที่ลูกค้า ต้องการสินค้า โปรแกรมพิมพ์ข้อมูลจากแฟ้มอย่างง่าย ๆ โปรแกรมพิมพ์รายชื่อลูกค้าที่พนักงานรับผิดชอบ

ระบบอื่น เป็นระบบที่รวมงานต่าง ๆ ที่ไม่เข้ากับระบบย่อยอื่น ๆ ซึ่งเป็นงานที่หลายหลาย หากต้องการรวม งานในระบบนี้เข้ากับระบบรายงานก็ย่อมทำได้ เพราะโปรแกรมเหล่านี้เน้นการจัดทำรายงาน แต่ผู้เขียนไม่รวมเข้าไป เพราะงานในระบบรายงานมีมาก จึงแยกโปรแกรมบางอยางมาสรางระบบใหมจนไดระบบอื่นขึ้นมา

ในหวัขอนีจ้ะแสดงตัวอยางโปรแกรมตางๆ ที่มีในโปรแกรม SALE5.PRG ทั้งหมด 7 โปรแกรม โดยเริ่มจาก ตวัอยางที่ 6.31 ถึง ตัวอยางที่ 6.37 ( R0501- R0507 )

#### : **ตัวอยางที่ 6.31**

#### $\mathbf{\mathcal{R}}$  ผลลัพธ์

// พมพสรุปคาขนสงใหบริษัทขนสง ิ โดยระบุเดือน

 $\#$ รายงานแสดงรหัสบริษัทขนส่ง ชื่อบริษัทขนส่ง และจำนวนเงินจากการขนส่ง

PROCEDURE S0501

 $MONTH = 0$ 

@ 5,5 SAY "เดือนที่ต้องการ : " GET MONTH PICT "99"

READ

```
 SELE 1 ; USE SHIPPER
```
INDEX ON SHIPPER TO SHIPPER1

SELE 2 ; USE ORDER

INDEX ON SHIPPER TO ORDER2

SET RELATION TO SHIPPER INTO SHIPPER

```
 SET FILTER TO MONTH(DATEORD) = _MONTH
```
GO TOP

 $\_SHIPPERO = 0$  ;  $\_TFREIGHT = 0$ 

DO WHILE !EOF()

IF SHIPPER != \_SHIPPERO

? "========================="

? SHIPPER,SHIPPER->SHIPNAME

```
 _SHIPPERO = SHIPPER
```
ENDIF

? ORDER,DATEORD,FREIGHT

\_TFREIGHT = \_TFREIGHT + FREIGHT

```
 SKIP
   IF EOF() .OR. _SHIPPERO != SHIPPER
     ? "*" , _TFREIGHT
    TFREIGHT = 0 ENDIF
  ENDDO
  INKEY(3)
  CLOSE ALL
RETURN
```
#### $8$  $\mu$ a $\alpha$ พธ์

 $\,$ // พิมพ์สถิติการใช้บริการบริษัทขนส่งของลูกค้าแต่ละราย โดยระบุช่วงวันที่  $\,\prime\prime\prime\,$  แยกกลุ่มข้อมูลเป็น  $2$  ระดับ คือแยกรหัสลูกค้า แล้วจึงแยกบริษัทขนส่ง  $\,\prime\!\!\!$  ภายงานแสดงจำนวนเงินที่ลูกค้าแต่ละราย ใช้บริการแต่ละบริษัทเท่าใด  $\,\prime\mspace{-1mu}$  สุดท้ายของลูกค้าแต่ละราย แสดงจำนวนเงินที่ลูกค้าต้องจ่ายรวมเท่าใด PROCEDURE S0502

```
DATEORD1 := DATEORD2 := CTOP("1")@5,5 SAY "วันที่สั่งสินค้าเริ่มต้น = " GET _DATEORD1
@6,5 SAY "วันที่สั่งสินค้าสิ้นสุด = " GET _DATEORD2
 READ
 USE ORDER
INDEX ON STR(CUST)+STR(SHIPPER) TO ORDER3
 SET FILTER TO ORDER->DATEORD >= _DATEORD1 .AND. ;
        ORDER->DATEORD <= _DATEORD2
 GO TOP
CUSTO := SHIPPERO := 0IFFREIGHTC := IFFREIGHTS := 0
 DO WHILE !EOF()
 IF CUSTO != CUST
    ? "***",CUST
   _CUSTO = CUSTSHIPPERO = 0 ENDIF
  IF _SHIPPERO != SHIPPER
```

```
 ? " *",SHIPPER
      _SHIPPERO = SHIPPER
    ENDIF
    _TFREIGHTC = _TFREIGHTC + FREIGHT
    _TFREIGHTS = _TFREIGHTS + FREIGHT
    SKIP
    IF EOF() .OR. _SHIPPERO != SHIPPER
      ?? _TFREIGHTS
    IFREIGHTS := 0 ENDIF
    IF EOF() .OR. _CUSTO != CUST
     ? " TOTAL = ",_TFREIGHTC
     TFREIGHTC := 0 ENDIF
  ENDDO
  INKEY(3)
  CLOSE ALL
RETURN
: ตัวอยางที่ 6.33
\alpha ผลลัพธ์
\,// พิมพ์จดหมายขอโทษที่ส่งสินค้าไม่ทันกำหนด โดยระบุเลขที่ใบส่งสินค้า
// สามารถเลือกปลายทางของผลลัพธได
PROCEDURE S0503
 ORDER = 0 @ 4,5 SAY "ระบุเลขที่ใบสงสินคา : " GET _ORDER PICT "99999"
  READ
 IF LASTKEY()!= 27
    GASKPRT = ASKPRT()
    IF GASKPRT = 2
      SET DEVICE TO PRINTER
    ENDIF
   @5,5 SAY "เรียน ท่านผู้มีอุปการะคุณ"
   \varpi 6,5 SAY "ตามที่ท่านได้สั่งสินค้ากับบริษัทของเรา"
   \infty 7,5 SAY "โดยมีรายการตามใบสั่งสินค้าเลขที่ "+STR(_ORDER)
```
 $\varpi$  8,5 SAY "แล้วทางบริษัทของเราได้ส่งสินค้าให้ท่านช้ากว่ากำหนด" @ 9,5 SAY "กระผมในฐานะประธานกรรมการของบริษัท"  $\varpi$  10,5 SAY "ใคร่ขออภัยเป็นอย่างสูง และได้ชำระค่าปรับมาพร้อมกันนี้" @ 11,5 SAY "ทายนี้กระผมขอใหคํามั่นวาเราจะปรับปรุงระบบจัดสง"  $\varpi$  12,5 SAY "ให้เร็วทันกำหนดเวลาที่ท่านต้องการทุกครั้งไป" @ 13.5 SAY " จึงเรียนมาเพื่อกราบขออภัยมา ณ ที่นี้" @ 14,5 SAY " ประธานบริษัทขายสงจํากัด" IF GASKPRT  $= 2$  EJECT SET DEVICE TO SCREEN ENDIF INKEY(3) ENDIF RETURN

: **ตัวอยางที่ 6.34**

#### $\mathbf{\&}$  ผลลัพธ์

 $\textit{II}$  พิมพ์ชื่อลูกค้าที่พนักงานแต่ละคนรับผิดชอบ โดยระบุช่วงวันที่  $\parallel$  รายงานแยกกลุ่มข้อมูลตามรหัสพนักงาน  $\,$ // รายงานแสดงรหัสและชื่อพนักงาน รหัสลูกค้า ชื่อลูกค้า เลขที่ใบสั่ง วันที่สั่ง PROCEDURE S0504  $DATEORD1 := DATEORD2 := CTOP("')$  $@5.5$  SAY "วันที่สั่งสินค้าเริ่มต้น = " GET DATEORD1  $@6.5$  SAY "วันที่สั่งสินค้าสิ้นสุด = " GET DATEORD2 READ IF LASTKEY $()$ != 27 SELE 1 ; USE EMPL INDEX EMPL1 SELE 2 ; USE CUST INDEX ON CUST TO CUST1 SELE 3 ; USE ORDER INDEX ON EMPL TO ORDER4 SET RELATION TO CUST INTO CUST,EMPL INTO EMPL SET FILTER TO DATEORD  $>=$  DATEORD1 .AND. ; DATEORD <= \_DATEORD2 GO TOP

```
EMPLO = 0 DO WHILE !EOF()
      IF EMPL != _EMPLO
       ? "*",EMPL,EMPL->EMPLNAME
       _EMPLO = EMPL
      ENDIF
      ? "-",CUST,CUST->CUSTNAME,ORDER,DATEORD
      SKIP
    ENDDO
    INKEY(3)
    CLOSE ALL
  ENDIF
RETURN
: ตัวอยางที่ 6.35
\mathbf{\mathcal{R}} ผลลัพธ์
\,// พิมพ์เลขที่ใบสั่งสินค้าที่ส่งไม่ทันกำหนด โดยระบุเดือน
\, // เลือกเดือนที่ตรงกับวันสั่ง วันขนส่ง หรือวันที่ลูกค้าต้องการ
\textit{1}/ รายงานแสดงข้อมูลทุกฟิลด์จากแฟ้มใบสั่งสินค้า
PROCEDURE S0505
 MONTH := 0 @ 5,5 SAY "เดือนที่ตองการรายงาน = " GET _MONTH PICT "99"
  READ
 IF LASTKEY()!= 27
    USE ORDER
    SET FILTER TO (MONTH(DATEORD) = _MONTH .OR. ;
           MONTH(DATEREO) = MONTH. OR.;
           MONTH(DATESHIP) = MONTH).AND.;
            DATESHIP > DATEREQ
    COUNT TO CNTREC
   IF CNTREC >0 GO TOP
      DO WHILE !EOF()
       ? ORDER,CUST,EMPL,DATEORD,DATEREQ,DATESHIP,SHIPPER,FREIGHT
        SKIP
```
 ENDDO ELSE  $\varpi$  6,5 SAY "ไม่พบข้อมูลที่ถูกสั่งในเดือนนี้เลย" ENDIF INKEY(3) CLOSE ALL ENDIF RETURN : **ตัวอยางที่ 6.36**  $\mathbf{\&}$  ผลลัพธ์  $\,$ // พิมพ์เลขที่ใบสั่งสินค้าที่มีกำหนดส่งไม่เกิน  $10$  วันนับจากวันนี้ // รายงานแสดงขอมูลทุกฟลดจากแฟมใบสั่งซื้อ PROCEDURE S0506 USE ORDER SET FILTER TO DATESHIP < DATE() + 10 .AND. ;  $\text{DATESHIP} > \text{DATE}()$  // วันที่ส่งต้องยังไม่ถึง COUNT TO CNTREC IF CNTREC  $>0$  GO TOP DO WHILE !EOF() ? ORDER,CUST,EMPL,DATEORD,DATEREQ,DATESHIP,SHIPPER,FREIGHT SKIP ENDDO ELSE ? "ไม่มีรายการที่ต้องจัดส่งใน 10 วันข้างหน้า" ENDIF INKEY(3) CLOSE ALL RETURN : **ตัวอยางที่ 6.37**  $\mathbf{\&}$  ผลลัพธ์  $\,$ // พิมพ์ข้อมูลจากแฟ้มตามที่เลือก โดยเลือกแฟ้มจากตัวเลือก แล้วเปิดแฟ้ม // นําขอมูลในแฟมมาพิมพโดยใชฟงกชันอานชื่อฟลดอัตโนมัติ // สามารถเลือกปลายทางของผลลัพธได

```
PROCEDURE S0507
 OMENU = ALERTNEW("เลือกปรับปรุงแฟ้มตามต้องการ",
     {"แฟ้มสั่งสินค้า ,"แฟ้มสั่งสินค้าละเอียด ,"แฟ้มสินค้า",;
      "แฟมพนักงาน","แฟมลูกคา","แฟมบริษัทรับสงของ",;
      "แฟมประเภทสินคา","แฟมผูผลิต","กลับเมนู"})
 IF MOD(OMENU, 9) != 0
    GASKPRT = ASKPRT()
    IF !ISPRINTER()
     GASKPRT = 1
     @ 2,5 SAY "บอกใหทราบวา ... เครื่องพิมพปดอยู"
    ENDIF
   MAXLINE = 20 IF GASKPRT = 2
     SET DEVICE TO PRINTER
    MAXLINE = 35 ? "รายงานผลทางเครื่องพิมพ ... โปรดรอสักครู"
    ENDIF
    DO CASE
     CASE OMENU = 1 ; USE ORDER
     CASE OMENU = 2 ; USE ORDERD
     CASE OMENU = 3 ; USE PRO
    CASE OMENU = 4; USE EMPL
     CASE OMENU = 5 ; USE CUST
     CASE OMENU = 6 ; USE SHIPPER
     CASE OMENU = 7 ; USE CAT
    CASE OMENU = 8; USE SUP
    ENDCASE
   ARFLDNAME = ARRAY(AFIELDS()) // สร้างอาเรย์เท่าจำนวนฟิลด์ของแฟ้ม
   ARFLDTYPE = ARRAY(AFIELDS()) // สร้างอาเรย์เท่าจำนวนฟิลด์ของแฟ้ม
   ARFLDWIDTH= ARRAY(AFIELDS()) // สร้างอาเรย์เท่าจำนวนฟิลด์ของแฟ้ม
    AFIELDS(ARFLDNAME,ARFLDTYPE,ARFLDWIDTH) // เก็บชื่อฟลด
   LN := 1; NUM = 1
    DO WHILE !EOF()
     @ LN+2,2 SAY LTRIM(STR(NUM,3)) + " : "
    FOR = 1 TO AFIELDS()IF GASKPRT = 2
```

```
 @ LN+2,PCOL() SAY &(ARFLDNAME[I])
         @ LN+2,PCOL() SAY " | "
        ELSE
         @ LN+2,COL() SAY &(ARFLDNAME[I])
         @ LN+2,COL() SAY " | "
        ENDIF
    NEXT
    IF MOD(LN, MAXLINE) = 0. AND. LN != 0IF GASKPRT = 2EJECT
       ENDIF
       ? "กดปุมใด ๆเพื่อพิมพหนาตอไป"
      LN = 0 ; INKEY(3) ; CLS ENDIF
     LN++ ; NUM++
     SKIP
    ENDDO
   IF GASKPRT = 2EJECT
     SET DEVICE TO SCREEN
    ENDIF
    INKEY(5)
  ENDIF
  CLOSE ALL
RETURN
```